**Expanded Gamut Shoot-Out: Real Systems, Real Results**

> Ryeison University, Toronto Abhay Sharma Ryerson University, Toronto

Advisors

Roger Breton, Marc Levine, John Seymour, Bill Pope

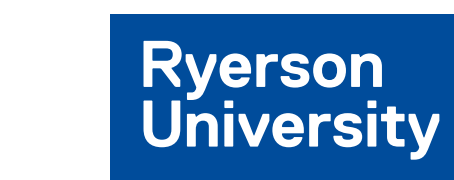

COLOR20

get the answers here

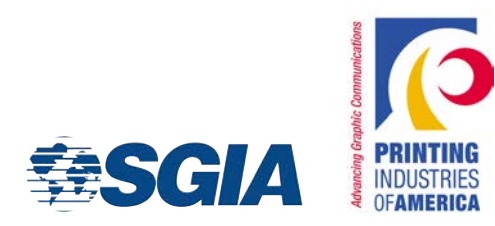

# **Comprehensive Report – 450+ downloads**

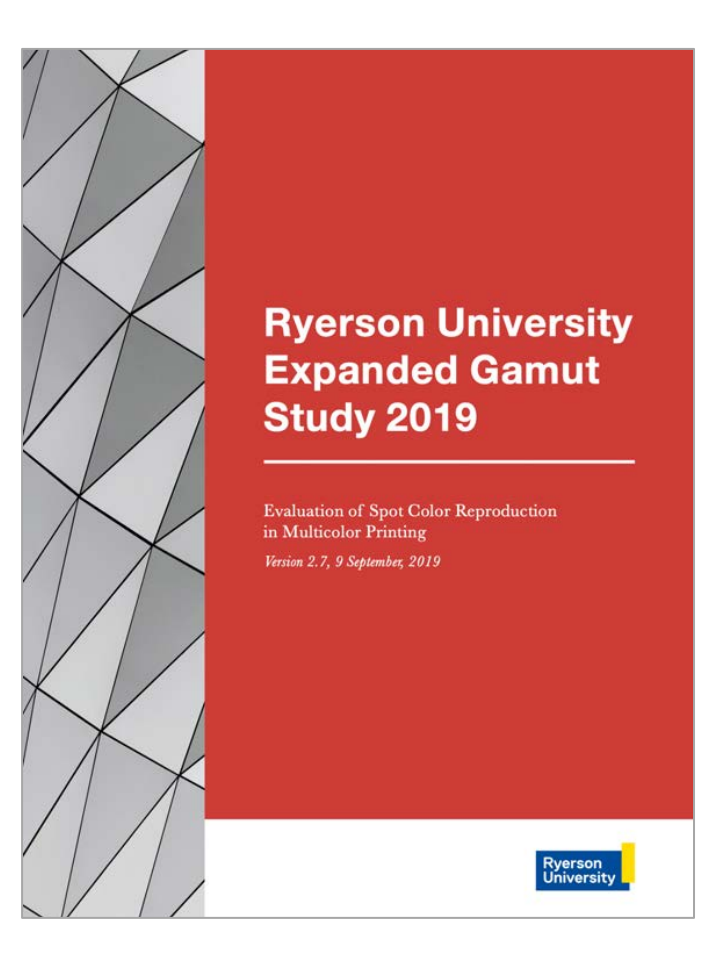

#### tinyurl.com/ExpandedGamut

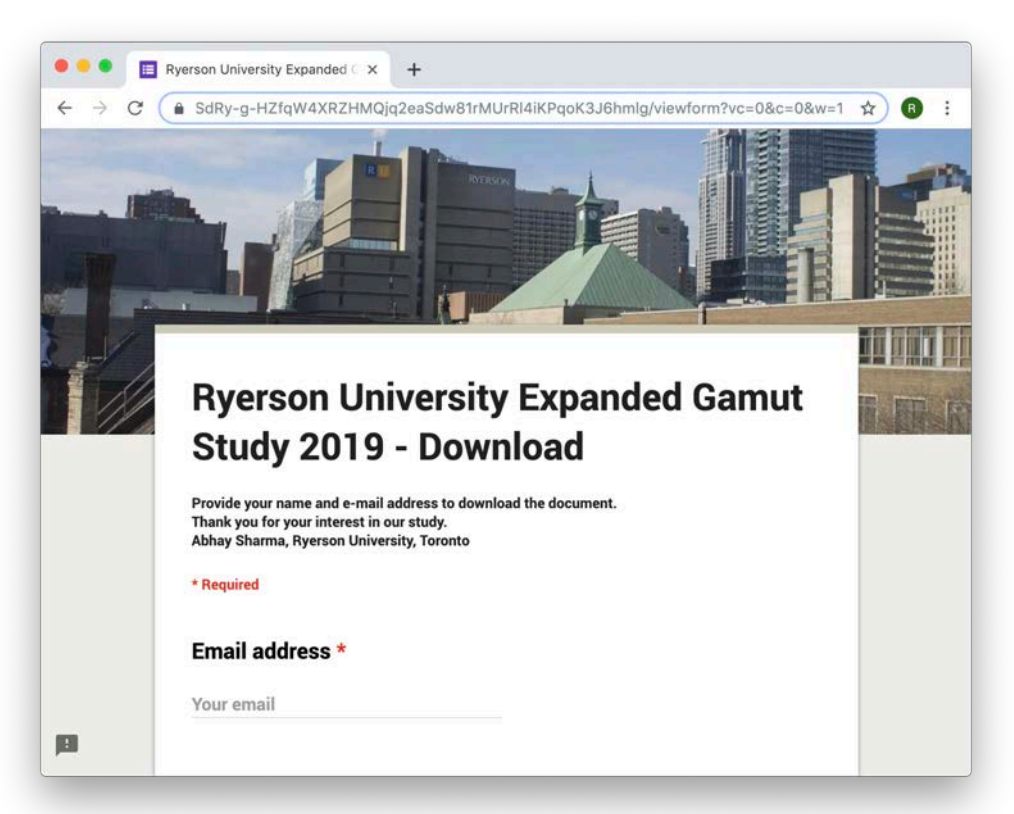

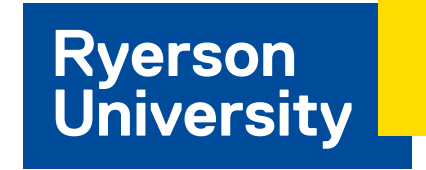

# **Agenda – Expanded Gamut**

- Why do we need Expanded Gamut?
- § What is Expanded Gamut? (CMYK-OGV)
- Use cases Spot Colors vs Images
- Printing Spot Colors with Kodak Spotless (KSS)
- **Increased Accuracy**
- Using only 3 inks
- Print all spot colors, without spot color inks
- **How do I implement EG?**
- Issues with Adobe and Pantone
- Flexo testing in 2020

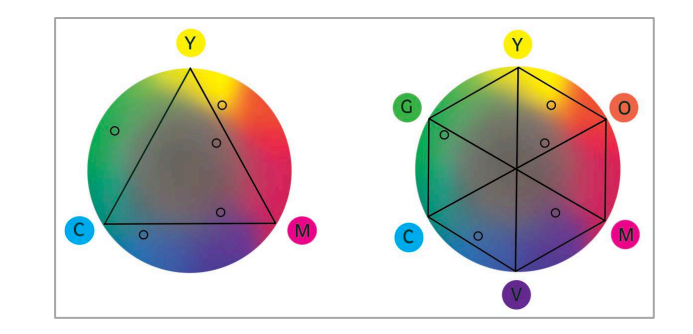

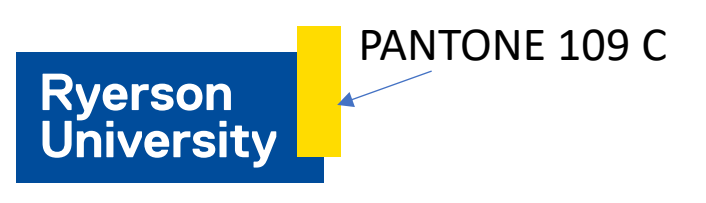

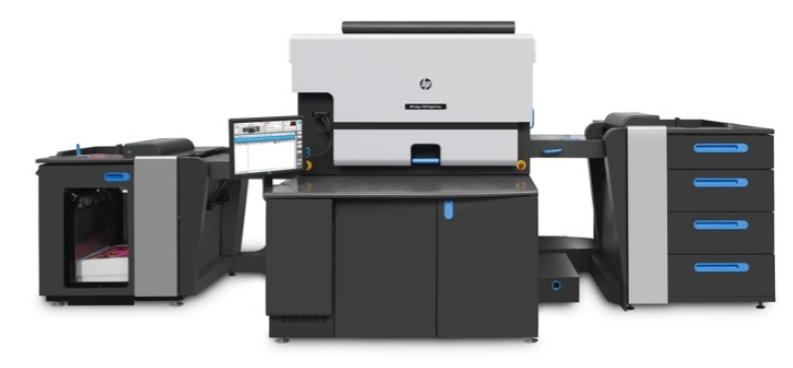

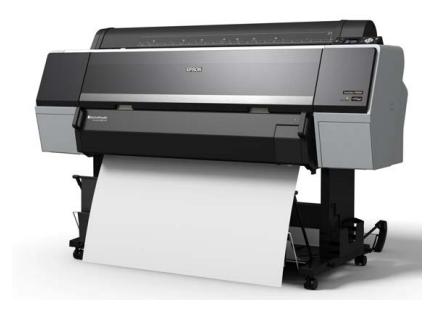

## Vendors and Participants

#### **Software Solutions**

- 1. Alwan Toolbox, ColorHub
- 2. CGS ORIS X GAMUT
- 3. ColorLogic ColorAnt, CoPrA, ZePrA
- 4. GMG Color OpenColor, ColorServer
- 5. Heidelberg Prinect ColorToolbox
- 6. Kodak Kodak Spotless Software, Prinergy

#### **PDF Editor**

■ Hybrid Software - PACKZ (pronounced "packs")

#### **RIP/DFE**

- efi Fiery XF (Command WorkStation) Epson P9000
- SmartStream Production Pro HP Indigo 7900

#### **Color Management Solutions**

■ X-Rite i1Profiler

#### **Expanded Gamut Tools**

■ PANTONE Color Manager, Adobe Acrobat Pro, Adobe Photoshop

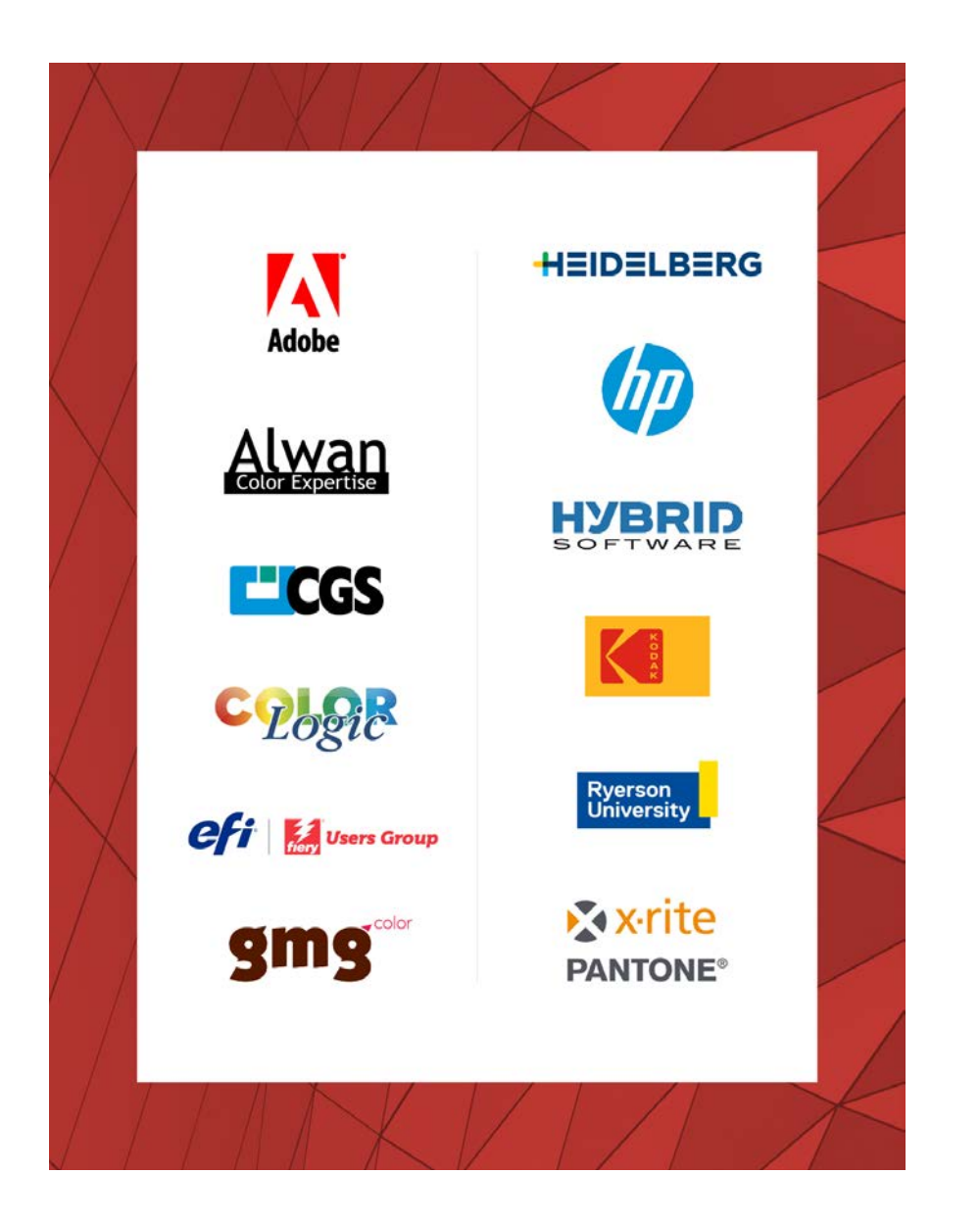

## **Why do we need Expanded Gamut? - because imaging systems are imperfect**

Printing inks and dyes

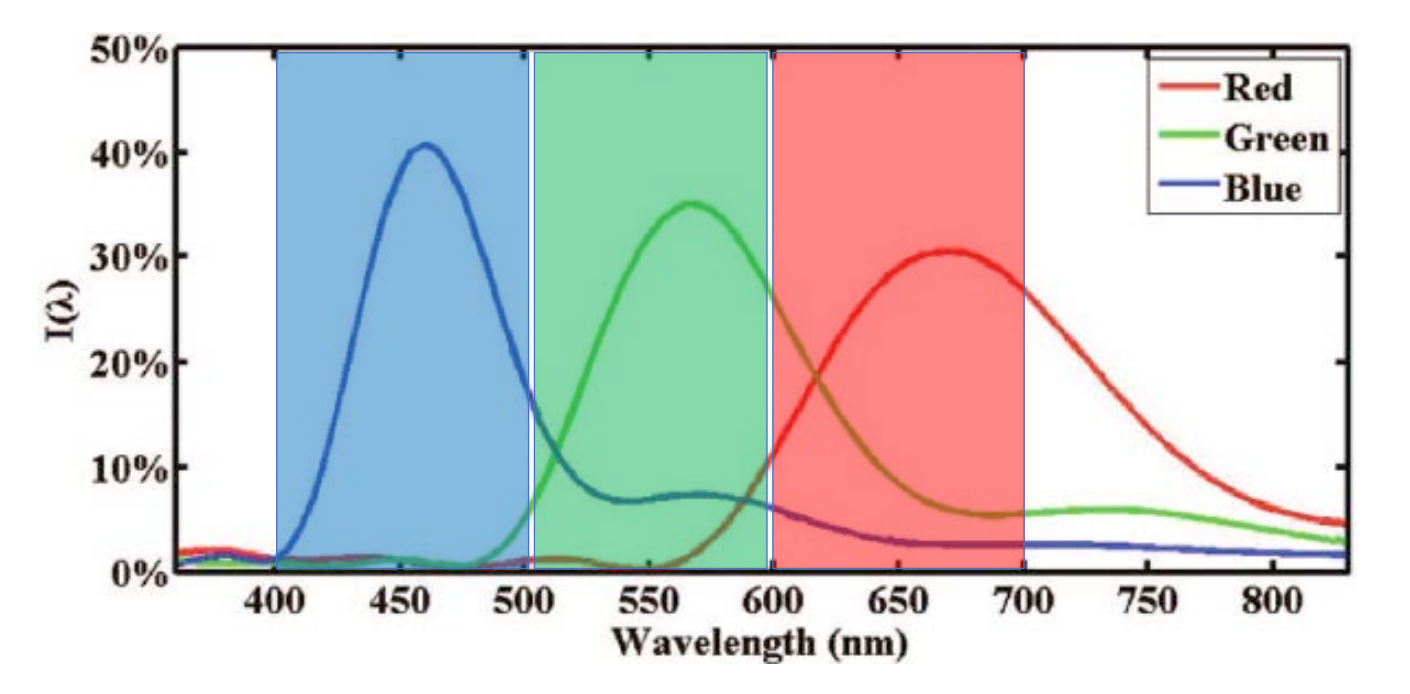

Color negative film

CMYK color gamut is small

## What are the Use Cases for Expanded Gamut?

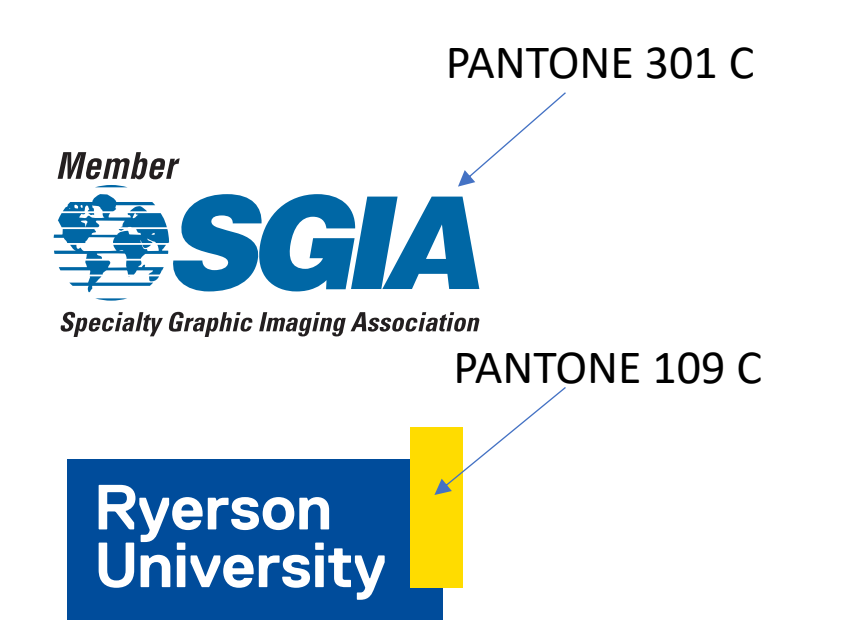

Expanded gamut is most urgently needed in spot color reproduction for labels and package printing.

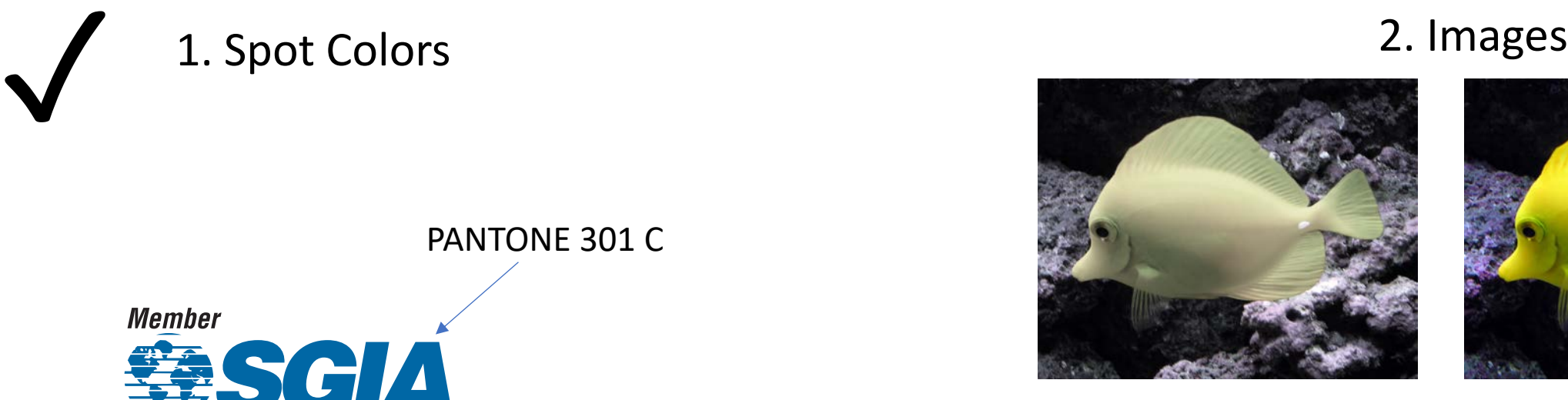

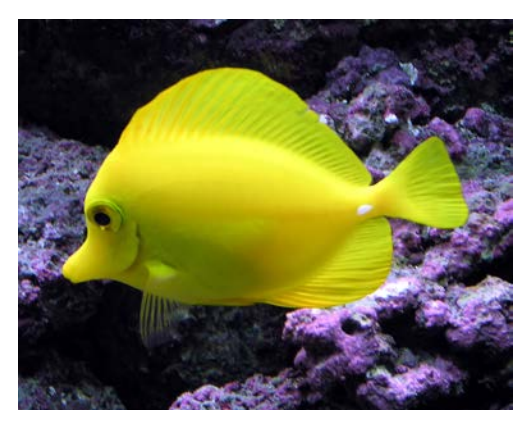

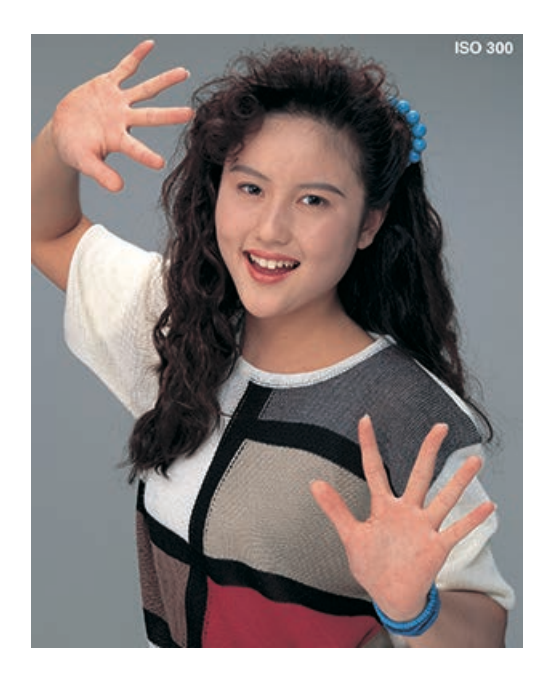

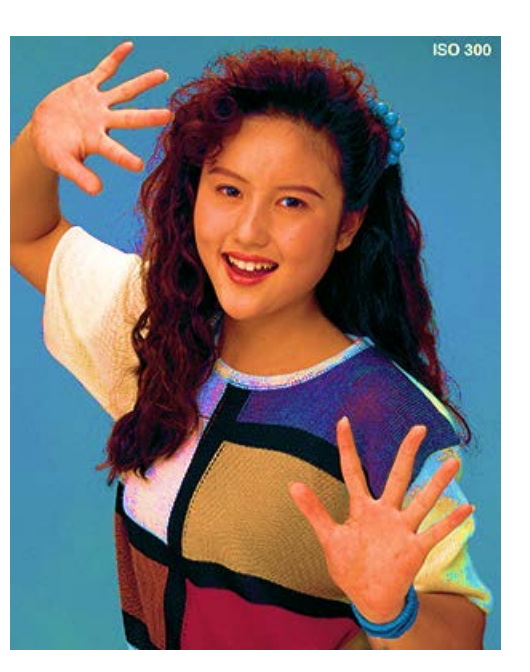

### **Orange, Green, Violet - expands the colorspace**

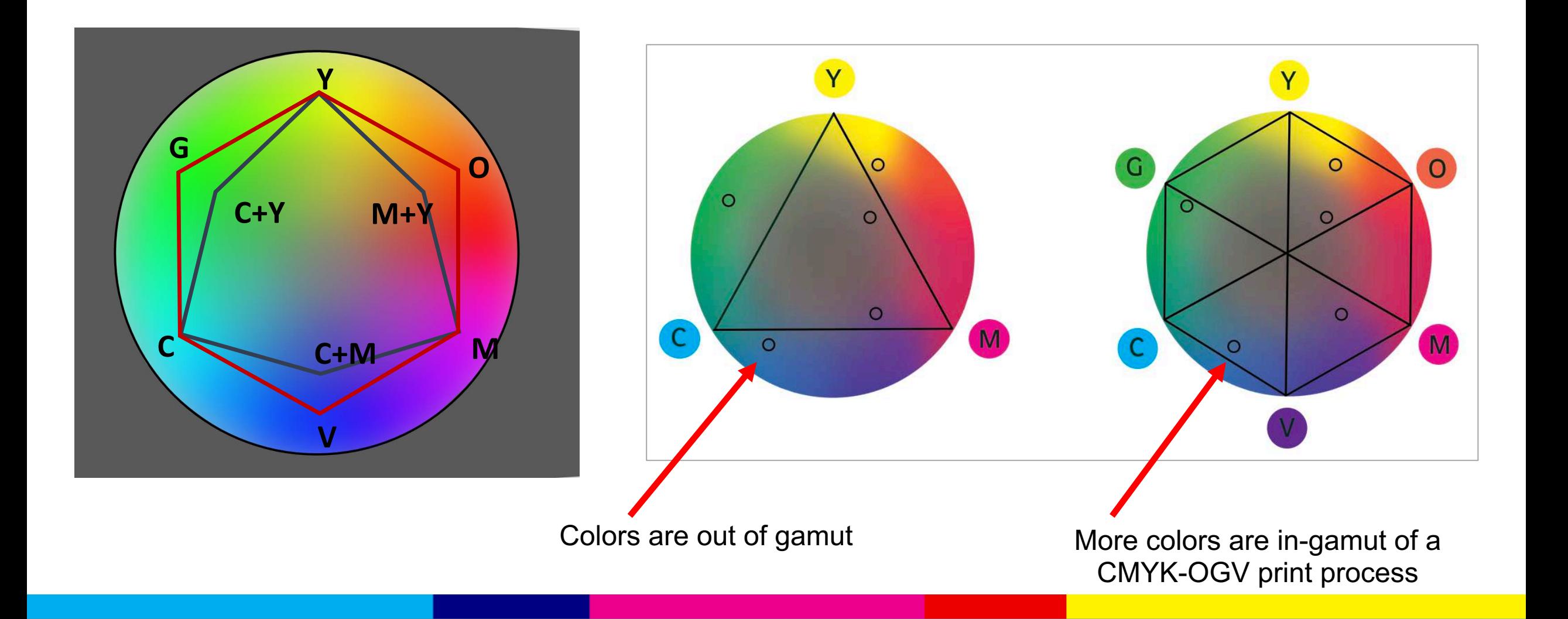

# **HP Indigo 7900 – Alpharetta, Atlanta**

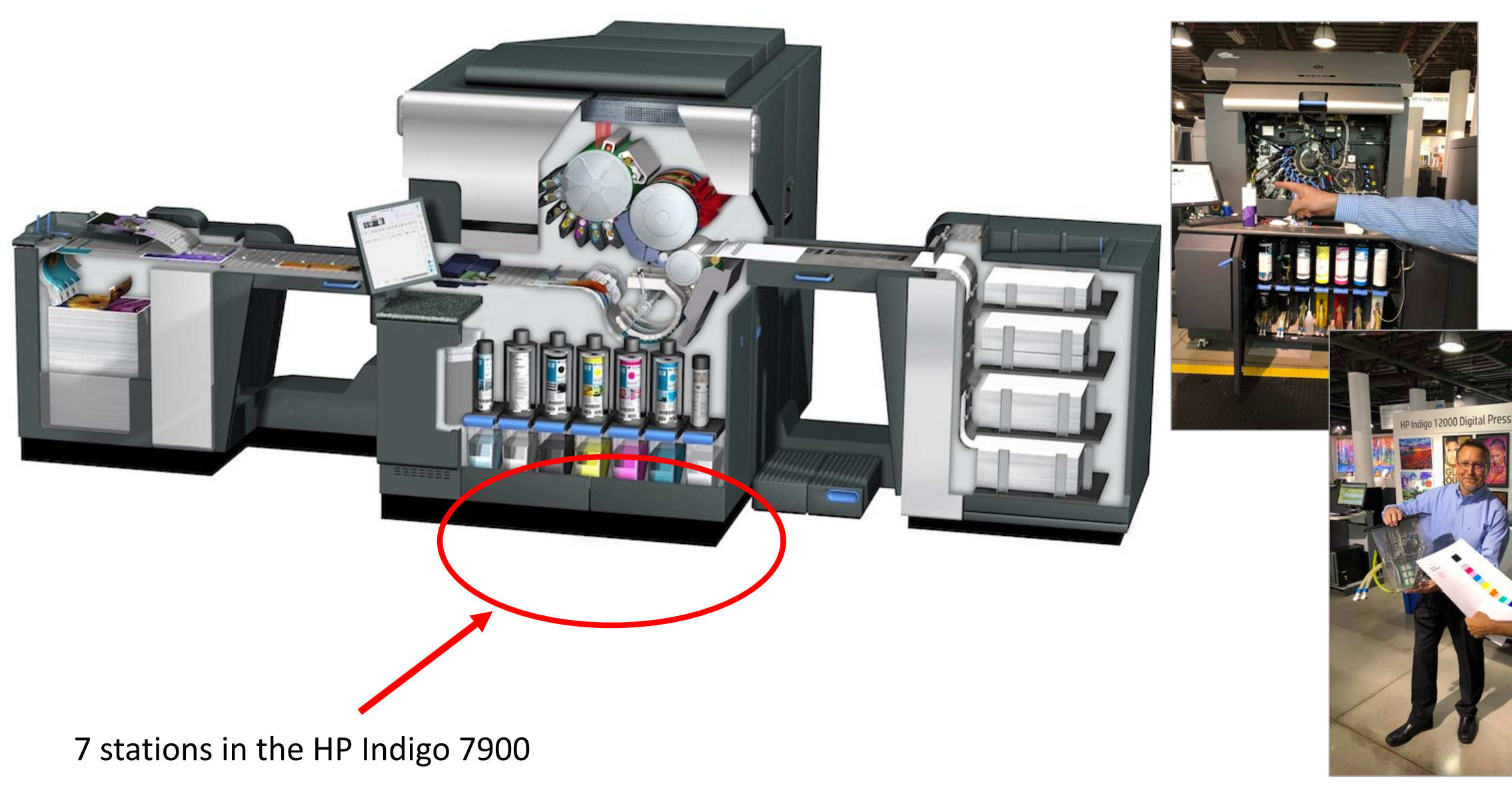

## **Epson SureColor P9000 (C-M-Y-K) and (O-G-V)**

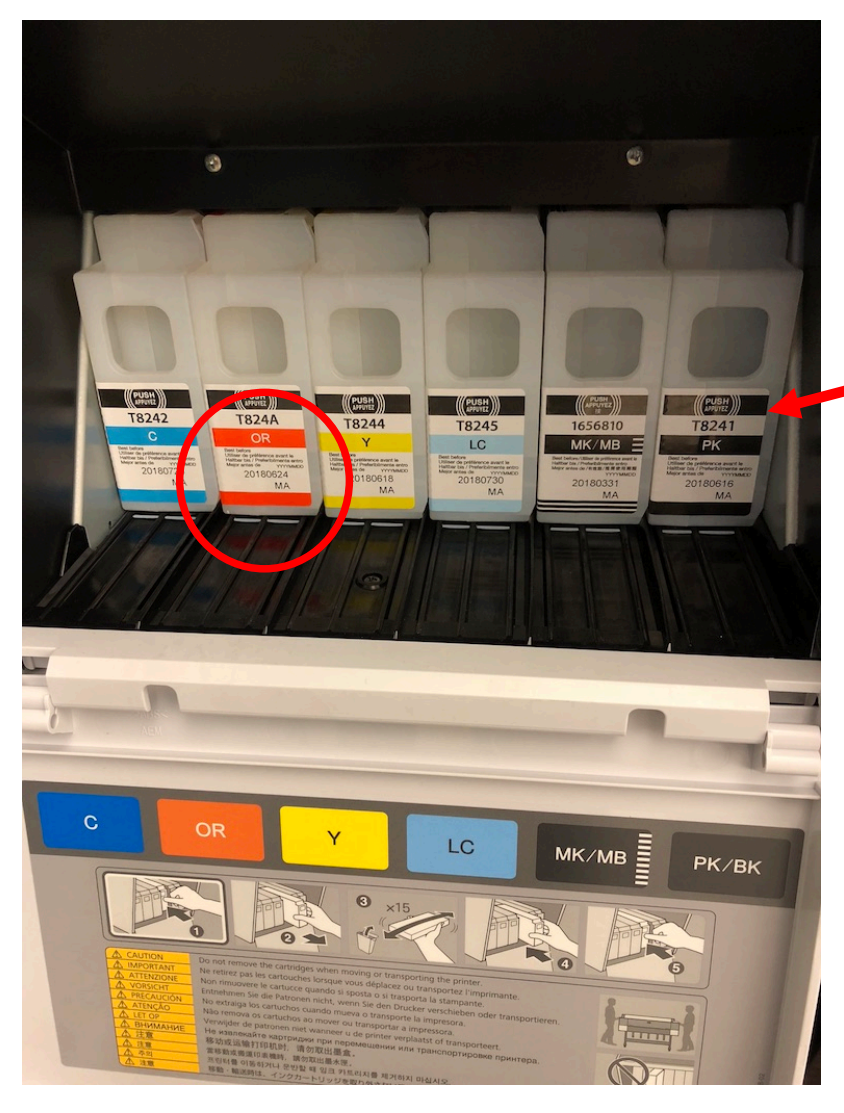

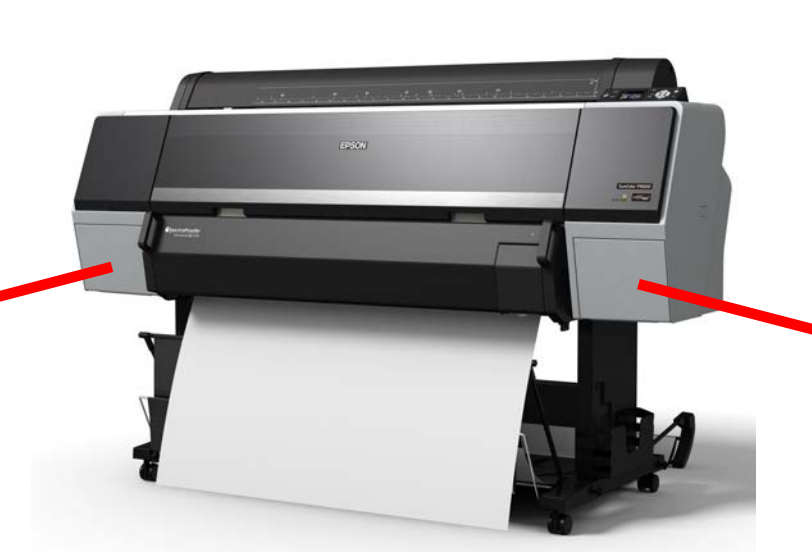

#### The Epson SureColor P9000 with CMYK + OGV

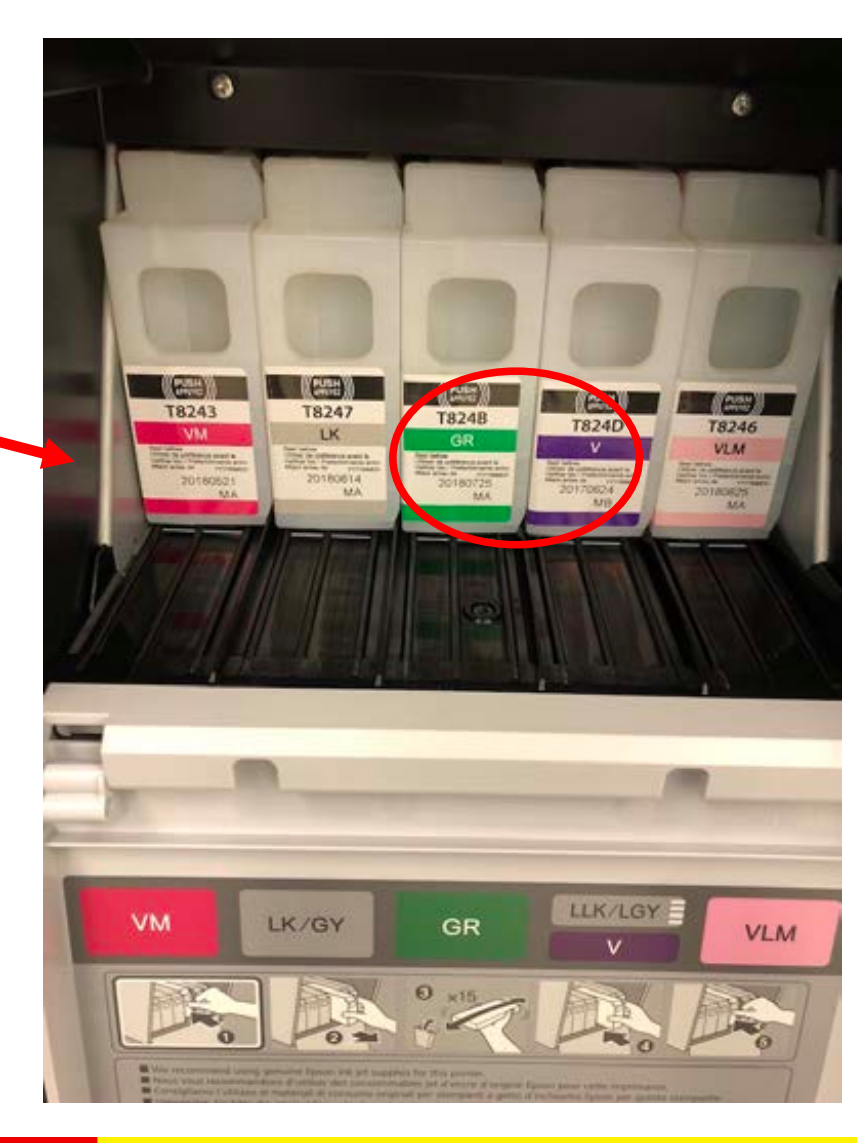

## CMYK – OGV ink set

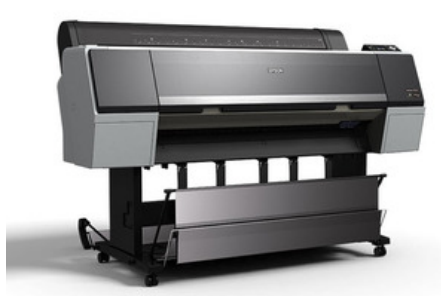

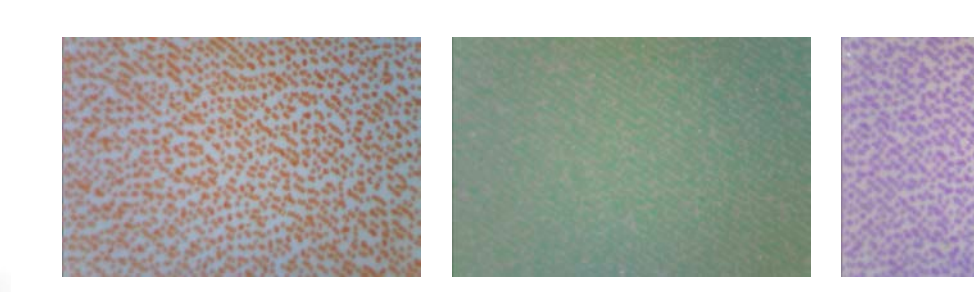

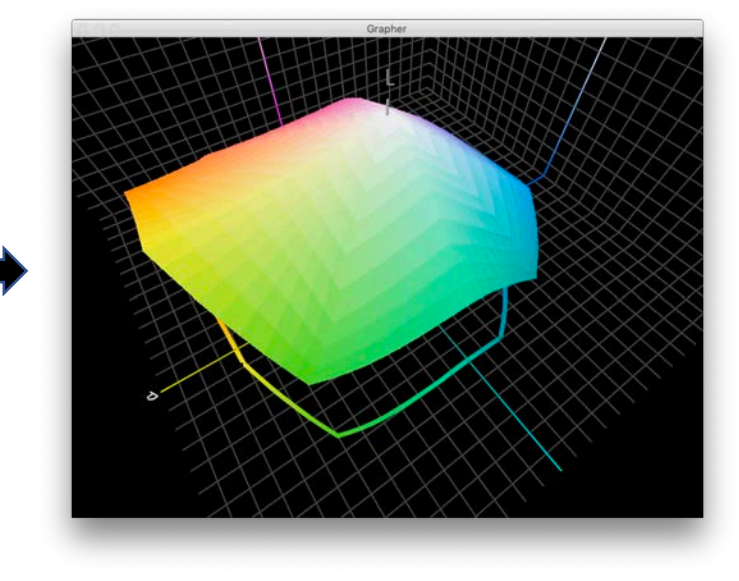

Epson SureColor P9000

Microscopy reveals the OGV inks which increases the color gamut

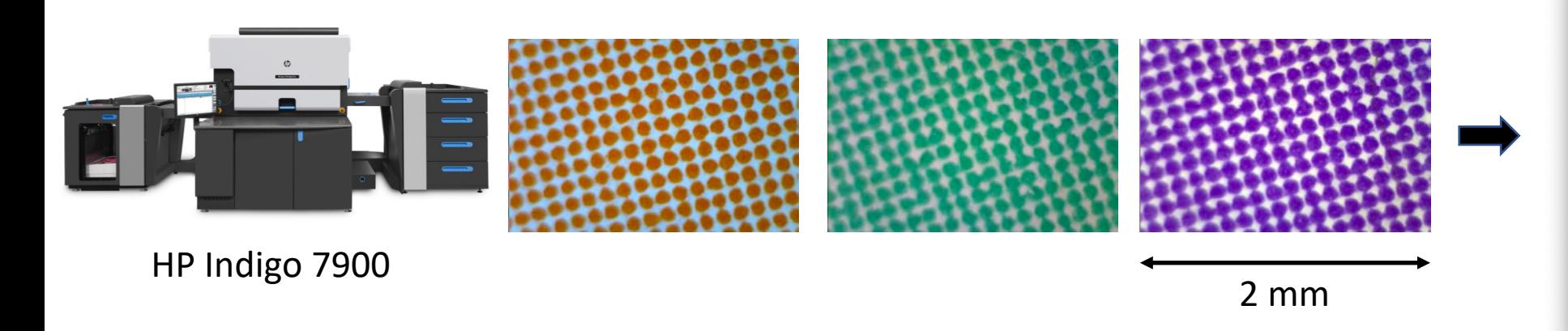

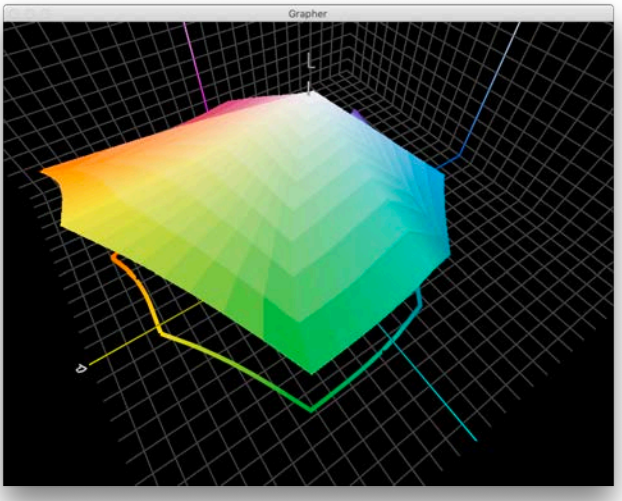

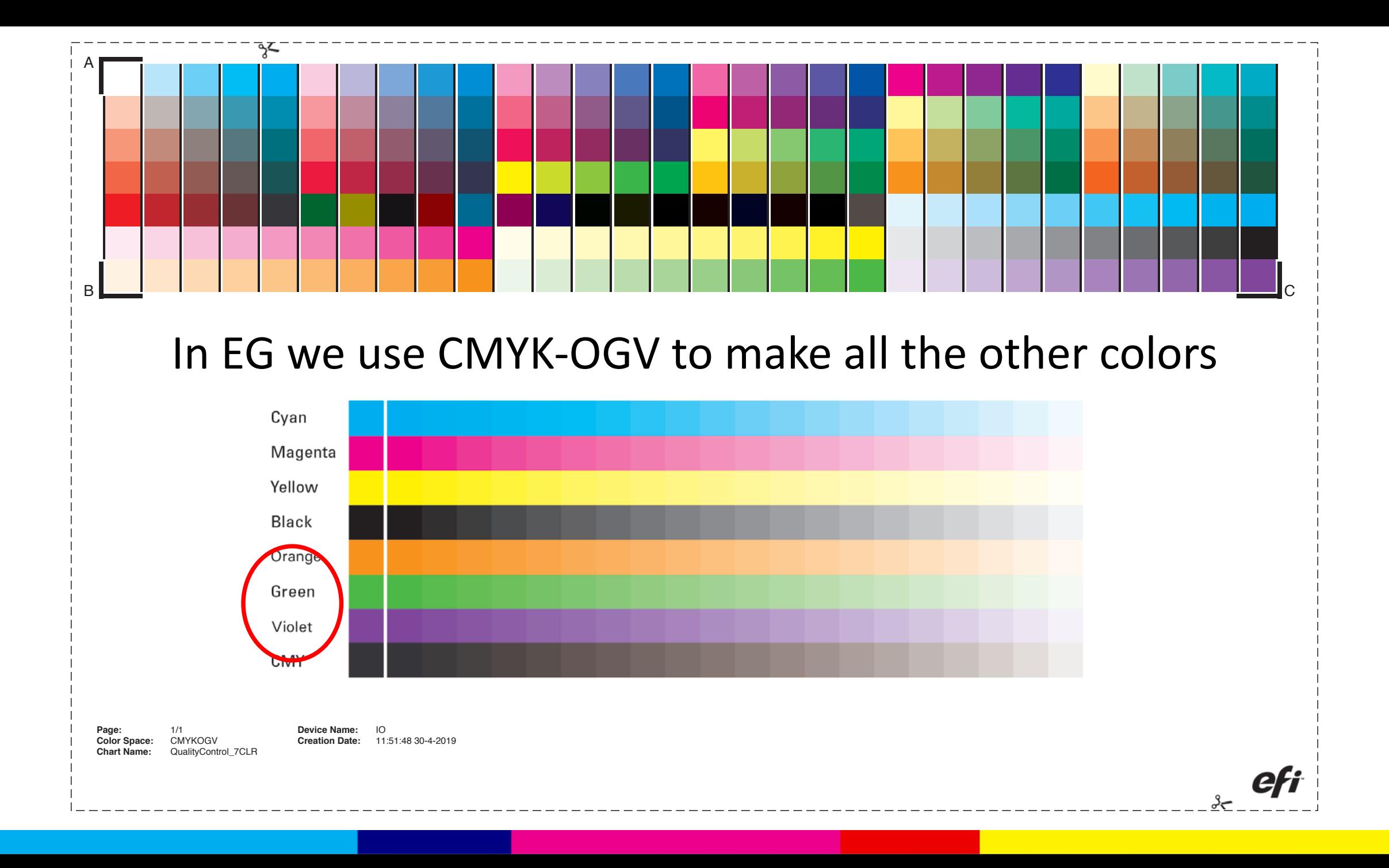

## CMYK-OGV is bigger than GRACoL and SWOP?

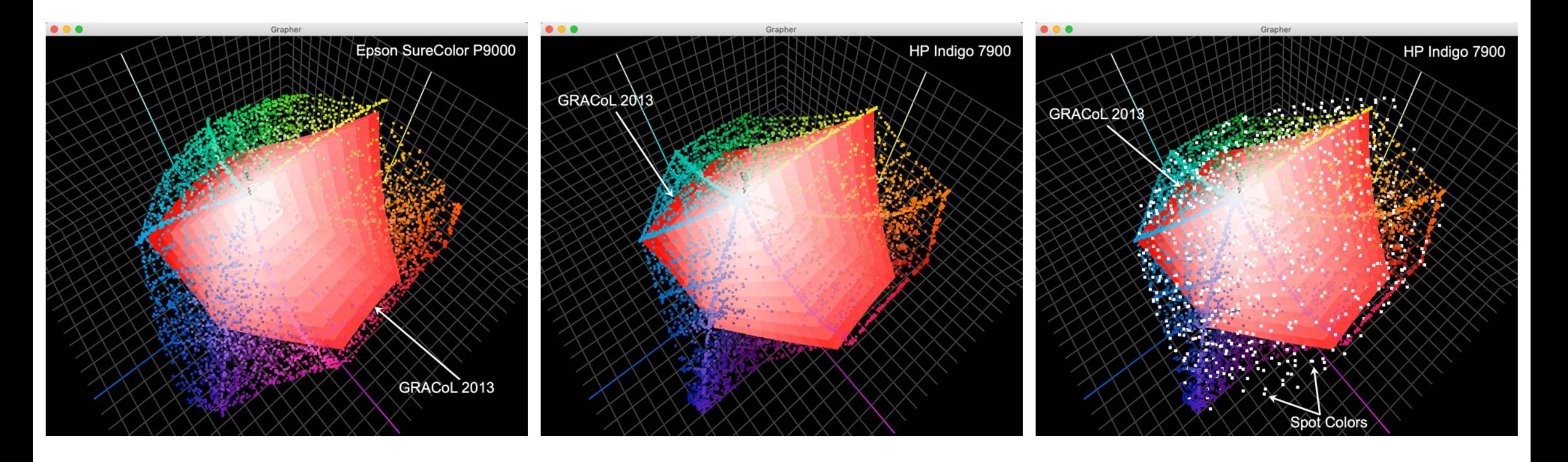

- The Epson P9000 is bigger than GRACoL 2013
- The HP Indigo is bigger than GRACoL 2013
- Most PANTONE spot colors are realizable

## Overview…………

We took 1846 values of the PANTONE+ Solid Coated library

Printed using Alwan, CGS ORIS, ColorLogic, GMG Color, Heidelberg, Kodak

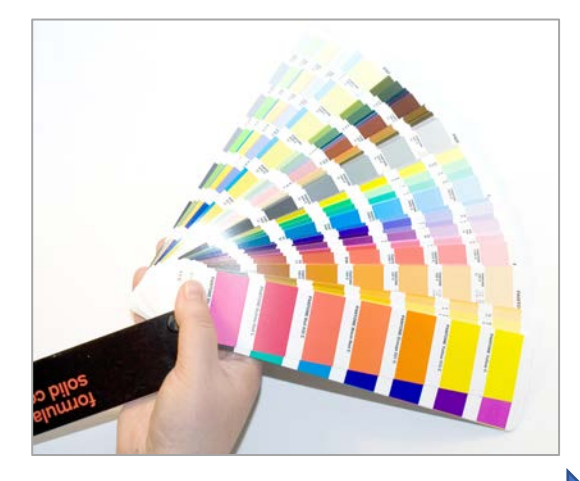

#### Put them into a 3-page pdf (using CGS ORIS X GAMUT)

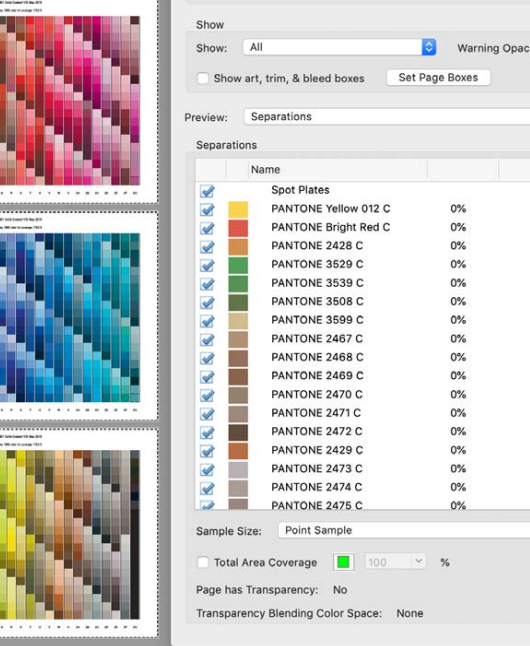

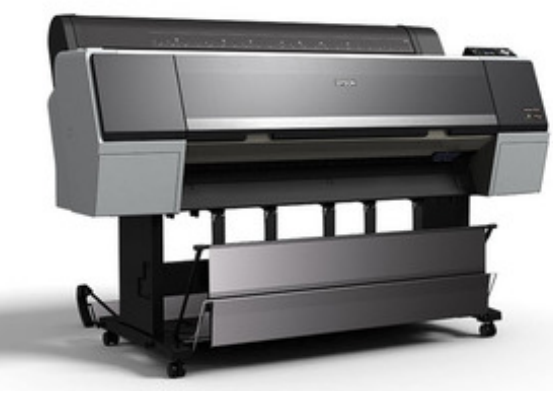

#### Epson SureColor P9000 (CMYK-OGV)

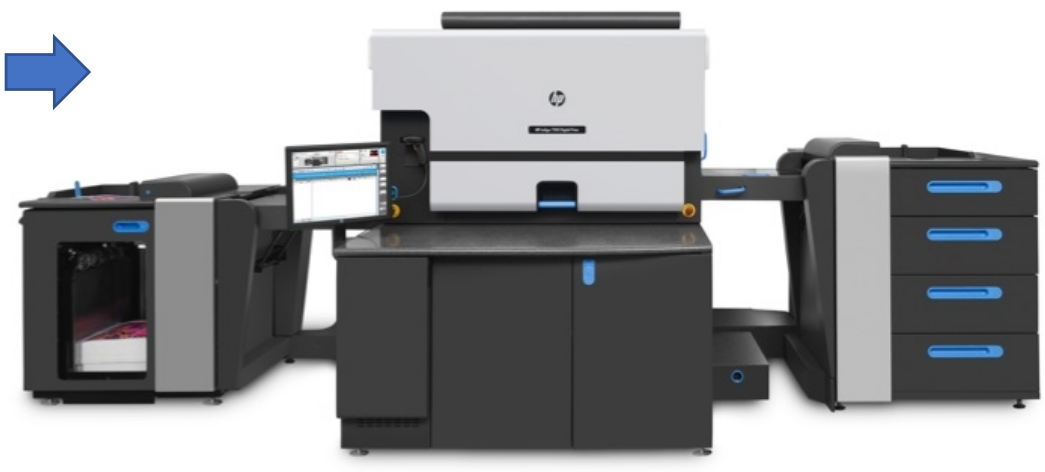

#### HP Indigo 7900 (CMYK-OGV)

## Printing PANTONE+ Solid Coated in CMYKOGV

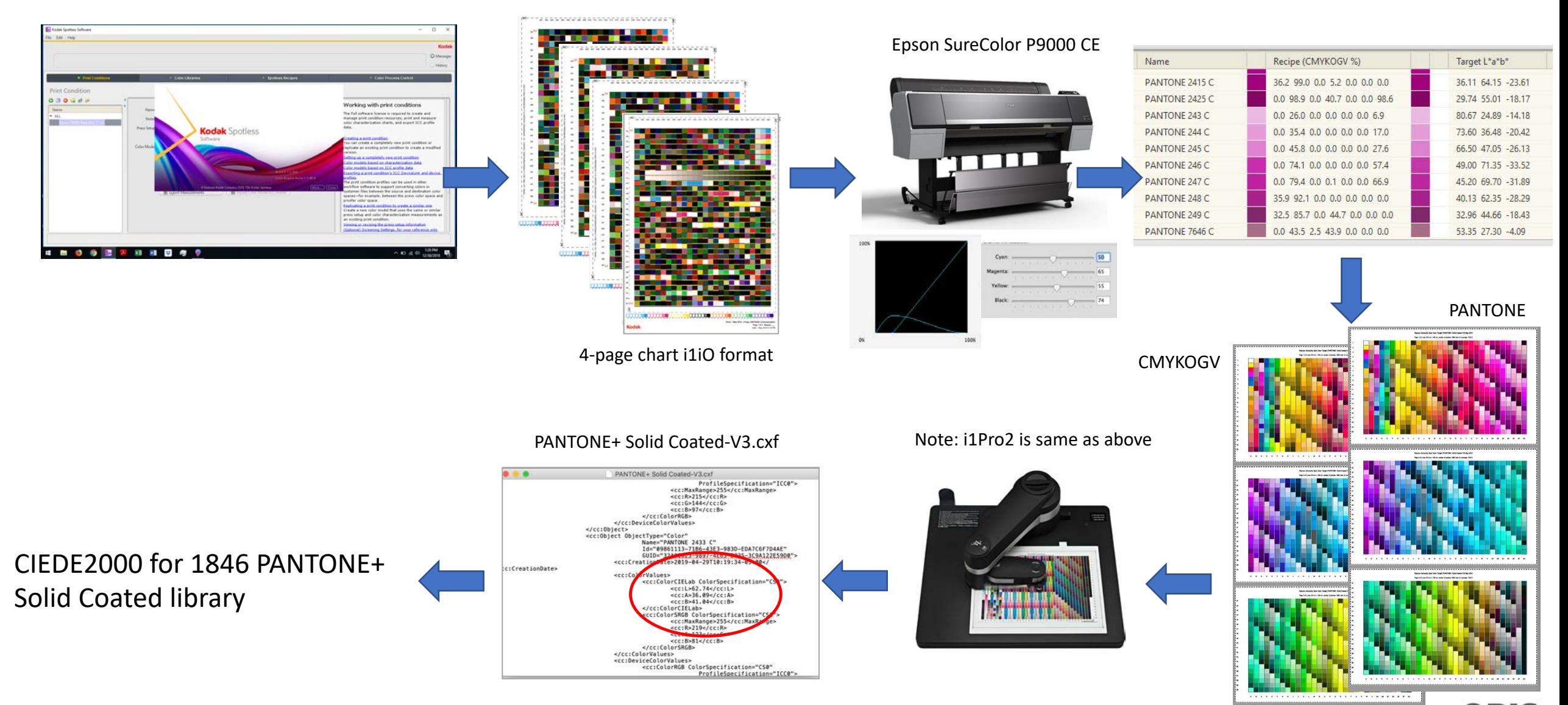

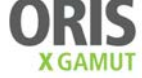

## Real Results with Kodak Spotless

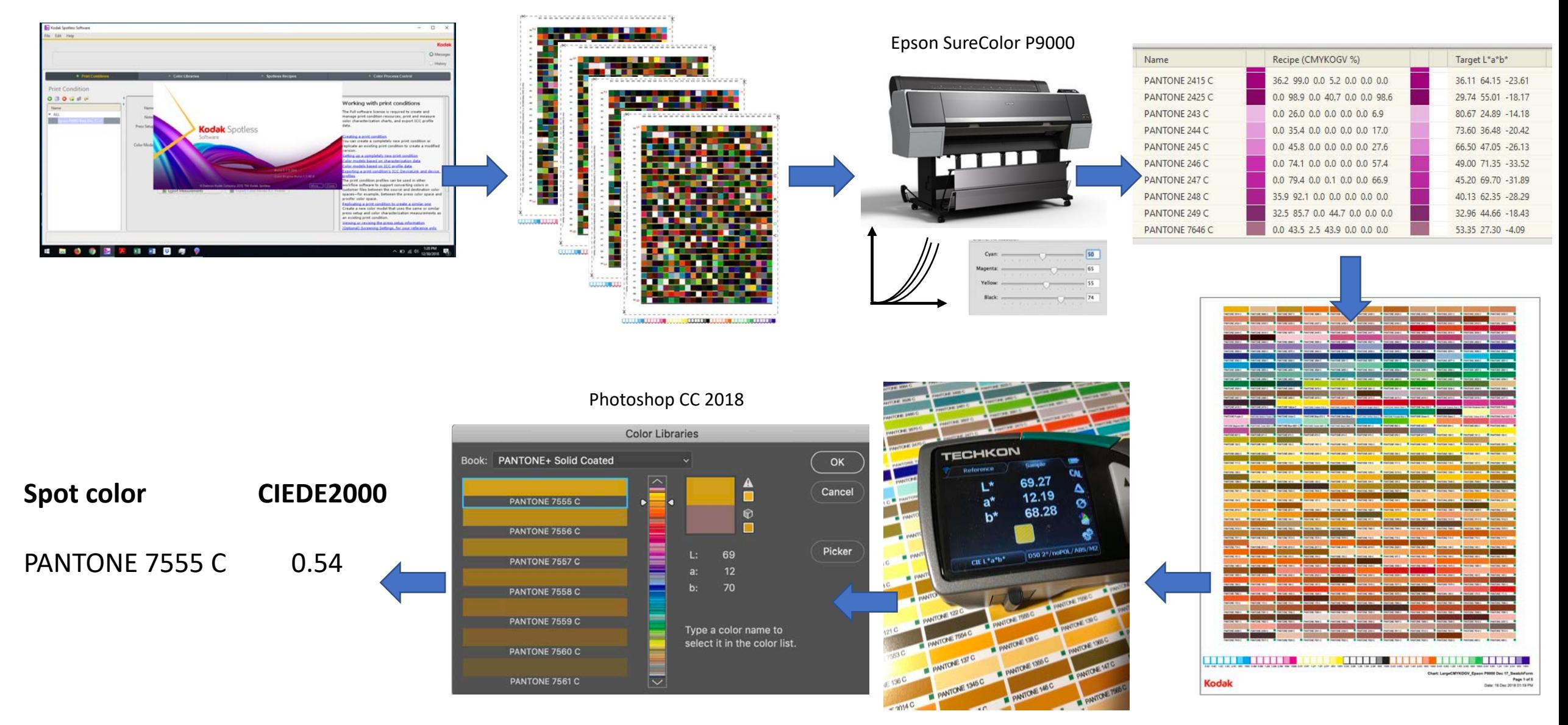

With permission and thanks to William Li, Stephen Zmetana, Kodak

### **Charts can vary between vendors**

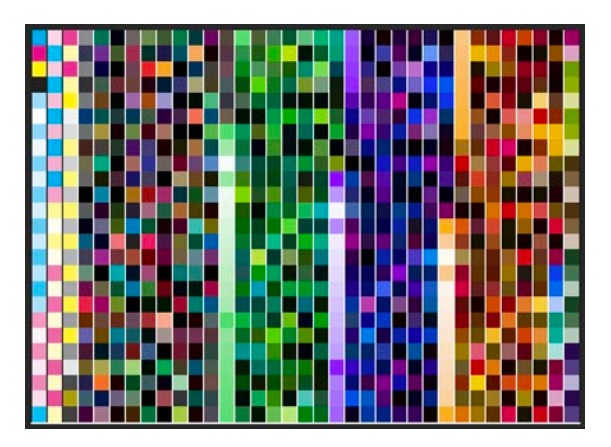

Kodak Spotless KSS 2.01 4 pages

AlwanHydra\_7C\_875p\_ProfilingChart\_Xrite\_iO 1 page!

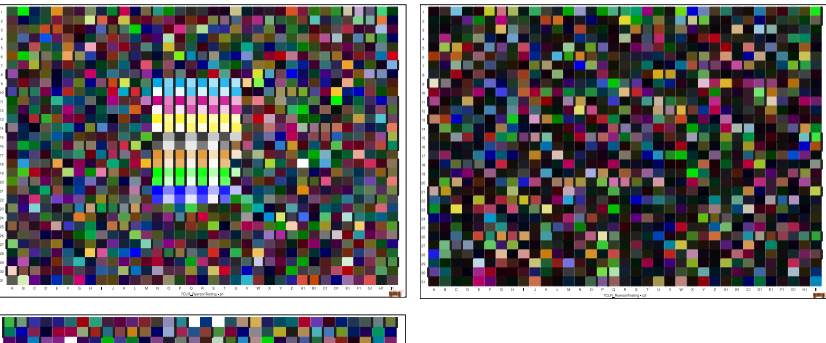

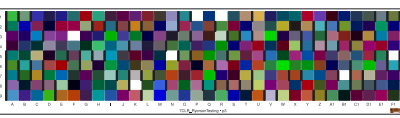

GMG OpenColor 2.2.1 2.5 pages

There is no IT8.7/4 standard yet.

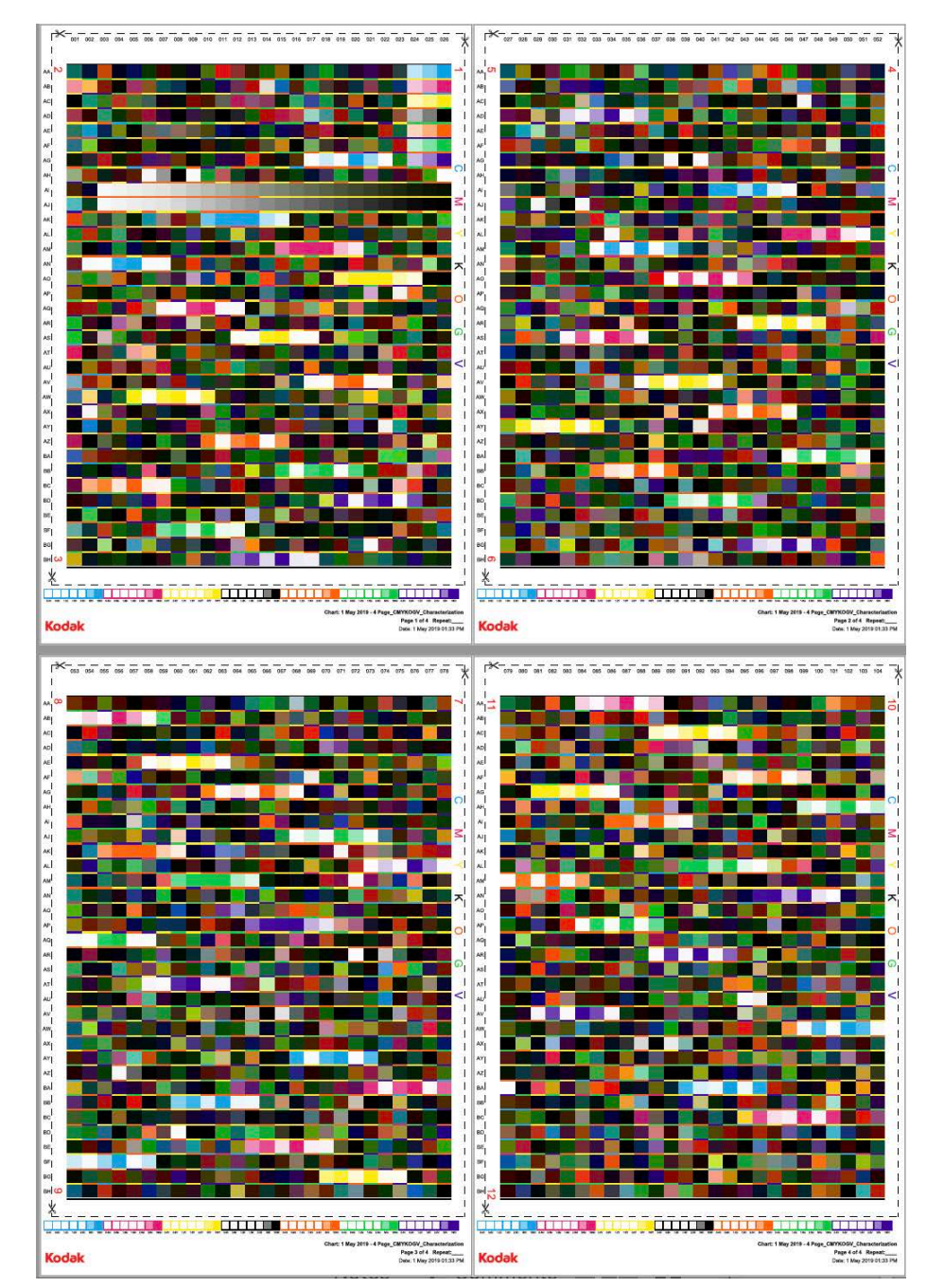

# Converting spot channels to CMYK-OGV

#### If we have a file like this… …we can convert it into inking values.

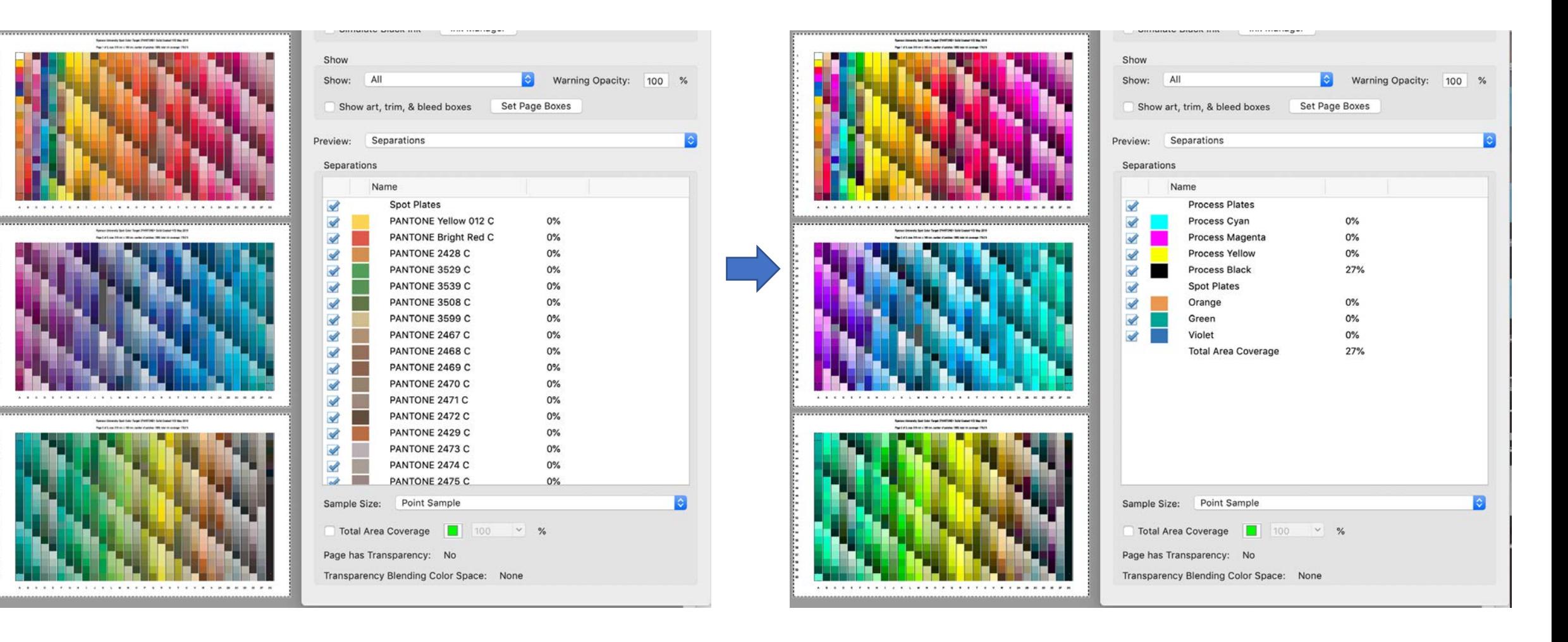

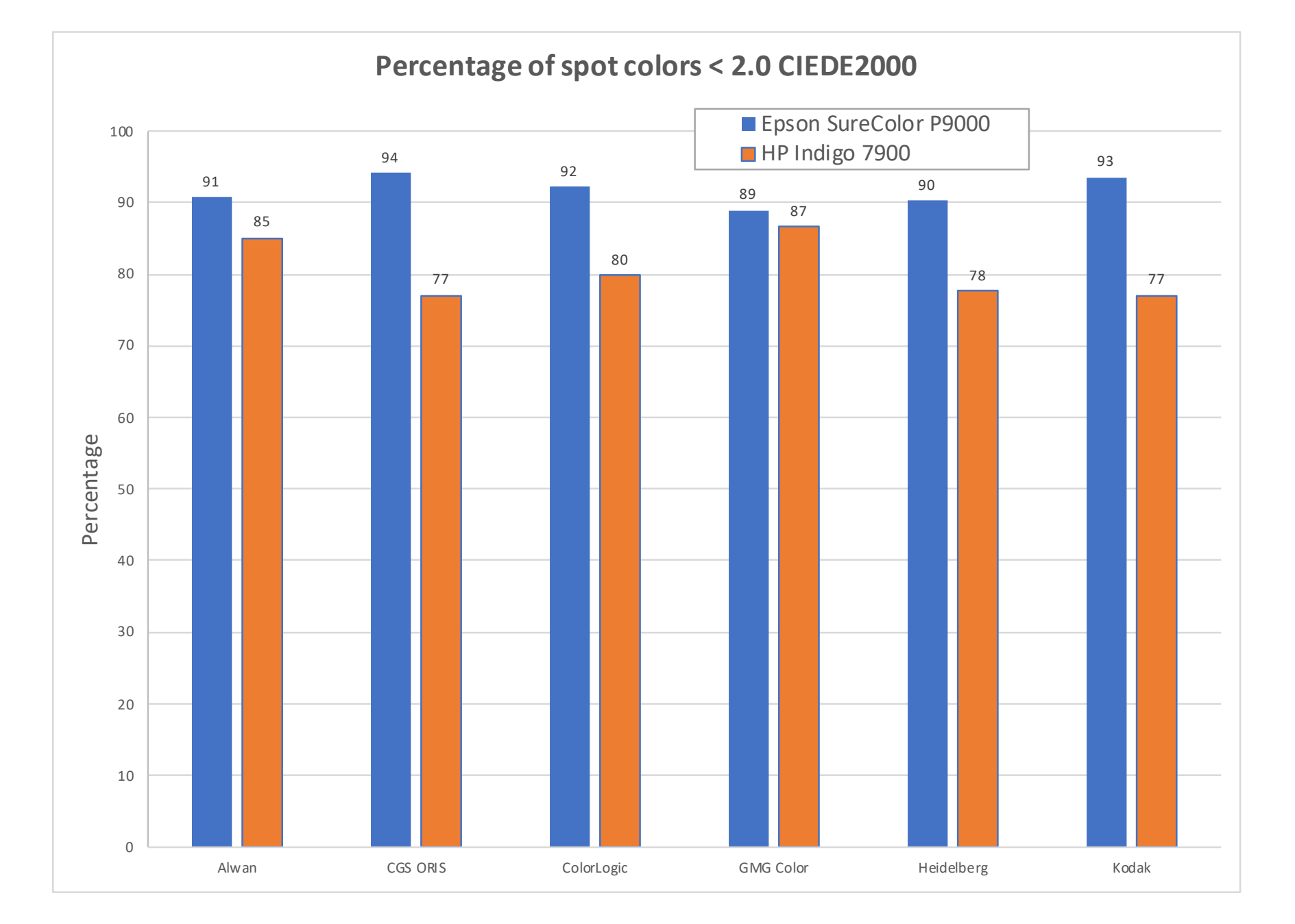

#### **PANTONE+ Solid Coated Library**

Epson P9000 – 89-94% HP Indigo – 77-87%

- Devices have an expanded gamut – inks, paper, printing
- Charts are able to capture the gamut
- Software is able to make a valid recipe
- Stable printing process

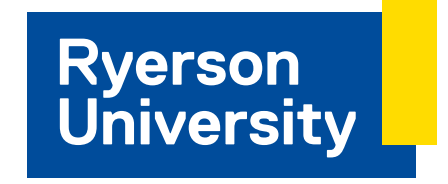

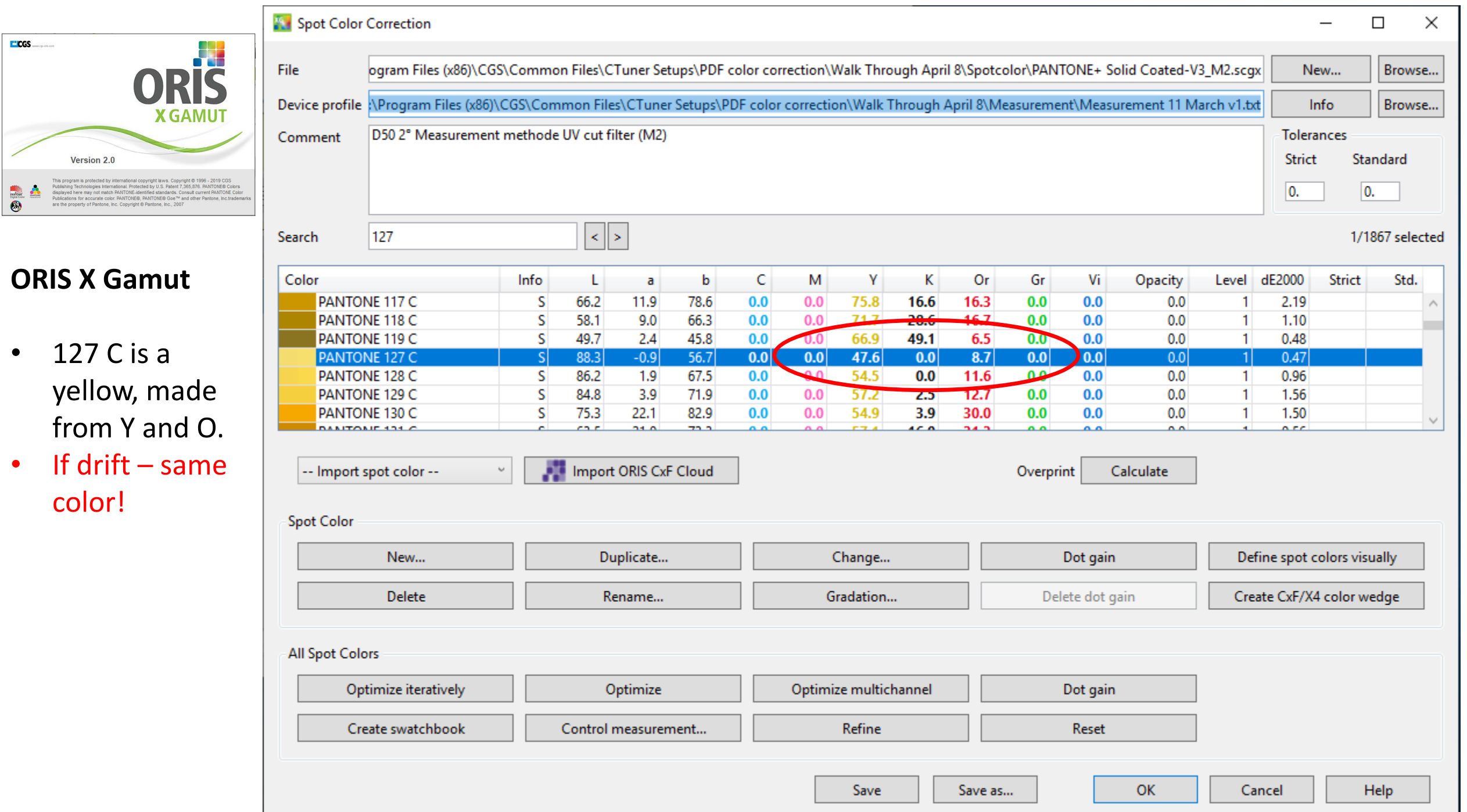

 $CCS$ 

### **Analysis of Inking Values**

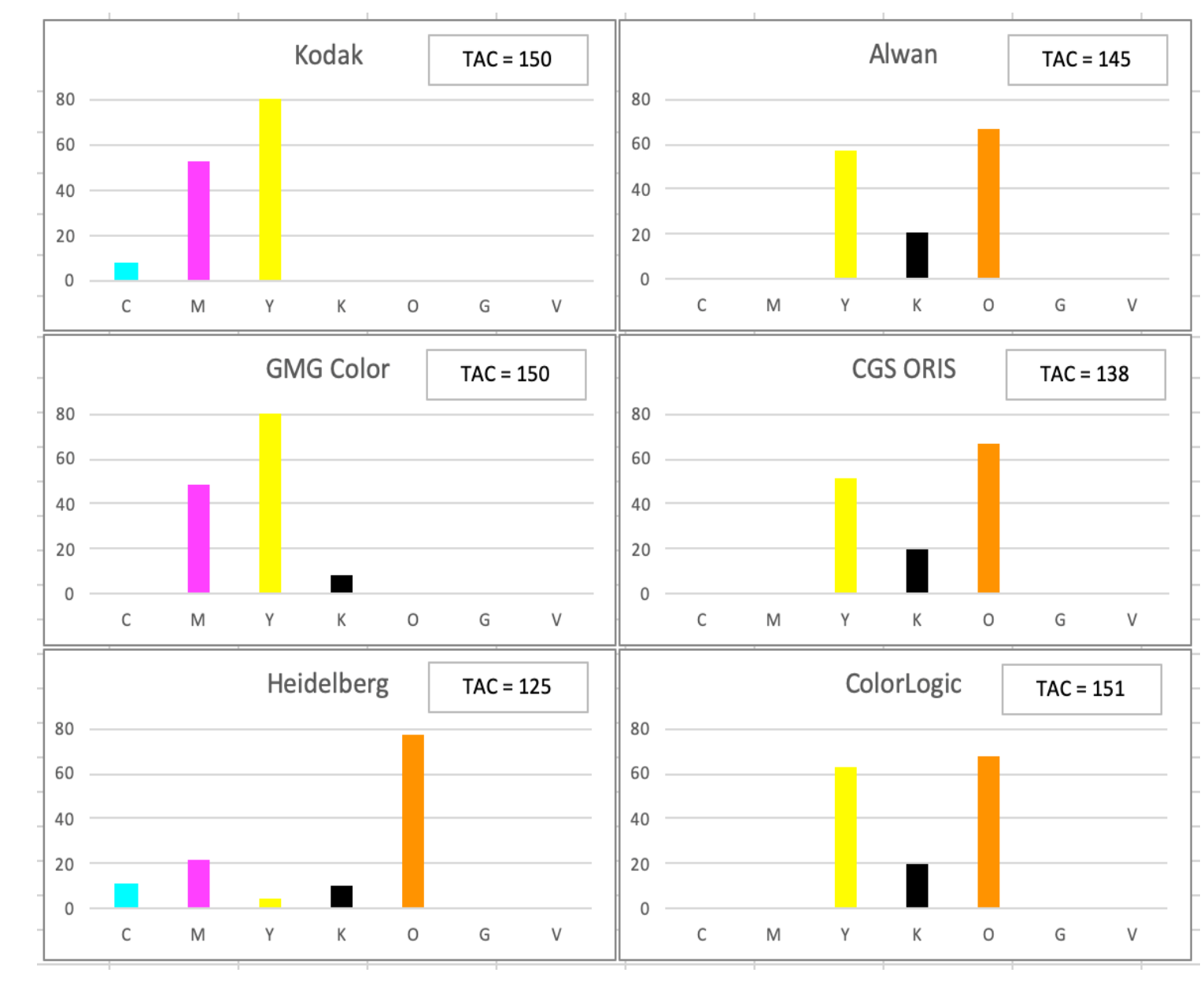

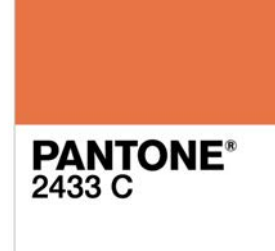

- Redundancy GCR/UCR for 7-colors!
- Alwan, CGS ORIS, ColorLogic used Orange
- Kodak and GMG Color used CMYK
- Heidelberg used 5 colorants
- All mixes made the same color
- Stability on conventional press
- Digital printing there are click charges

## Printing with a spot color ink – you can't be serious!

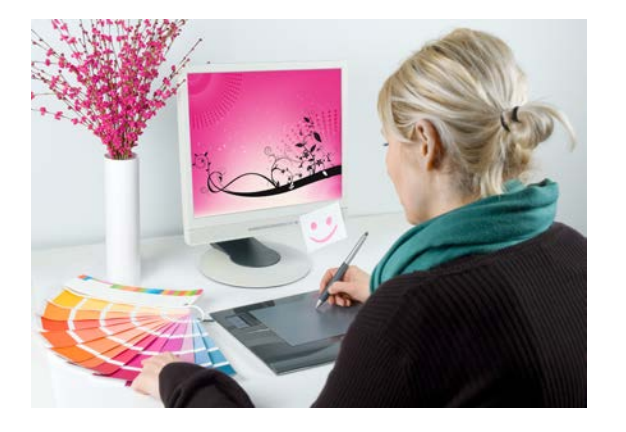

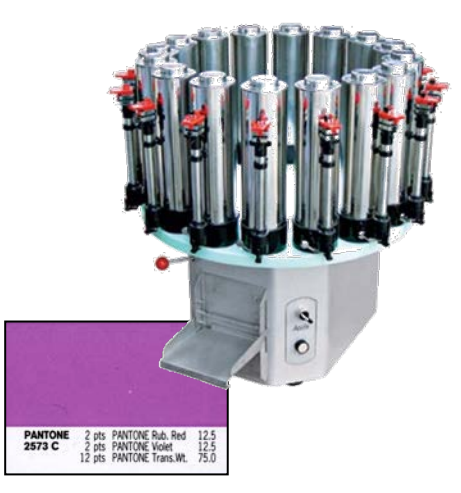

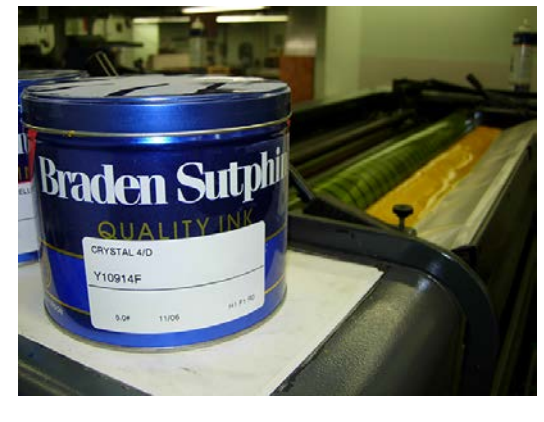

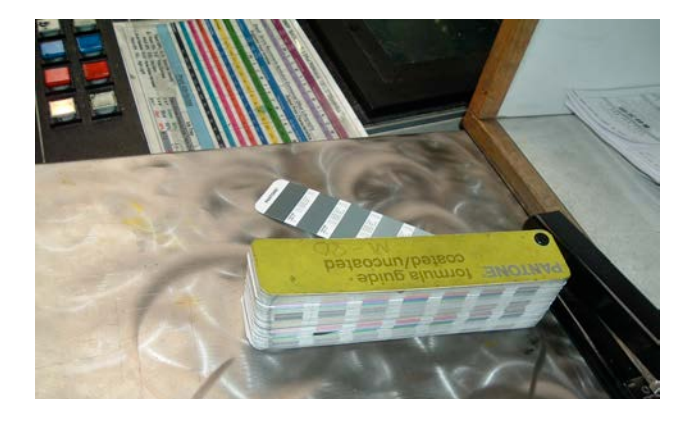

- The designer selects a spot color.
- Ink is ordered and formulated for the customer job.
- The ink quantity needs to be estimated and match the run length.
- We wait until we have received the ink to print the job.
- The customer cannot increase the print run not enough ink.
- The ink is put into its own printing unit.
- After the job, the unit is washed up, ink change for next spot color.
- Left over ink is stored, in case customer needs this color again!
- Need same swatch book as designer.
- You can't be serious?

## Reduce washup and press changes in package printing

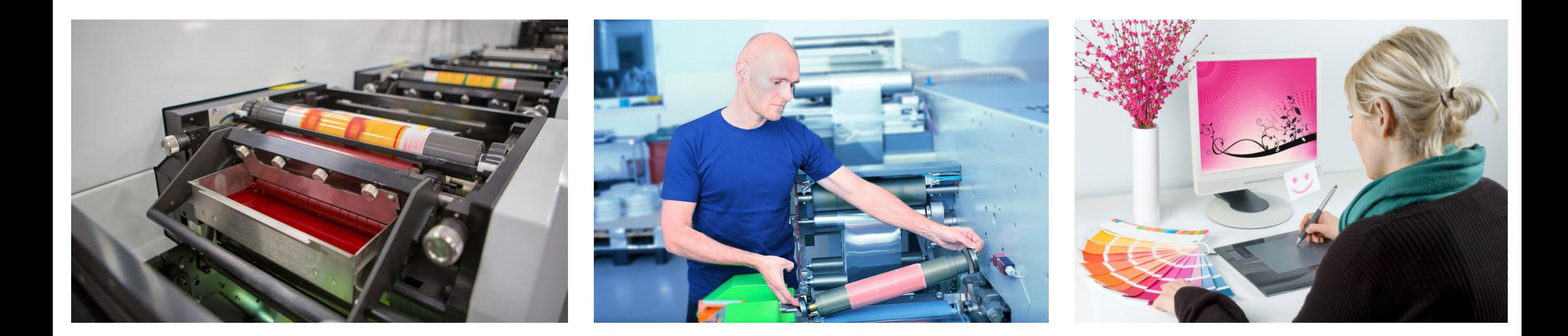

Expanded Gamut printing allows for a new fixed palette of CMYK-OGV inks that become the "process colors". The fixed CMYK-OGV stays in the press, we only change plates, and the designer can select from any spot color they want….

**Ryerson<br>University** 

## Selling EG to your press operator…… "I can't control 4 inks, how can I control 7!"

In EG no color needs all 7 inks at the same time.

In EG maximum 3 inks are used.

And, the 2 or 3 inks are closer to the required color, so press drift has minimal visual effect.

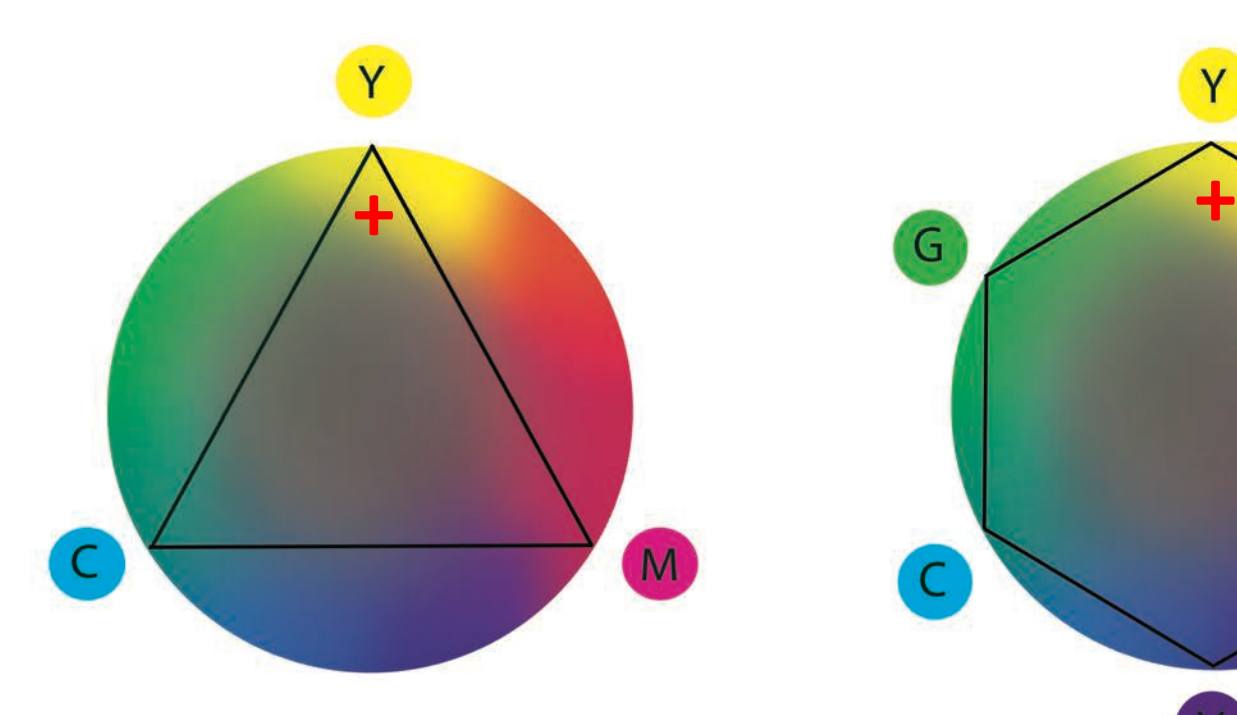

# CMYK-OGV printing is easier to control

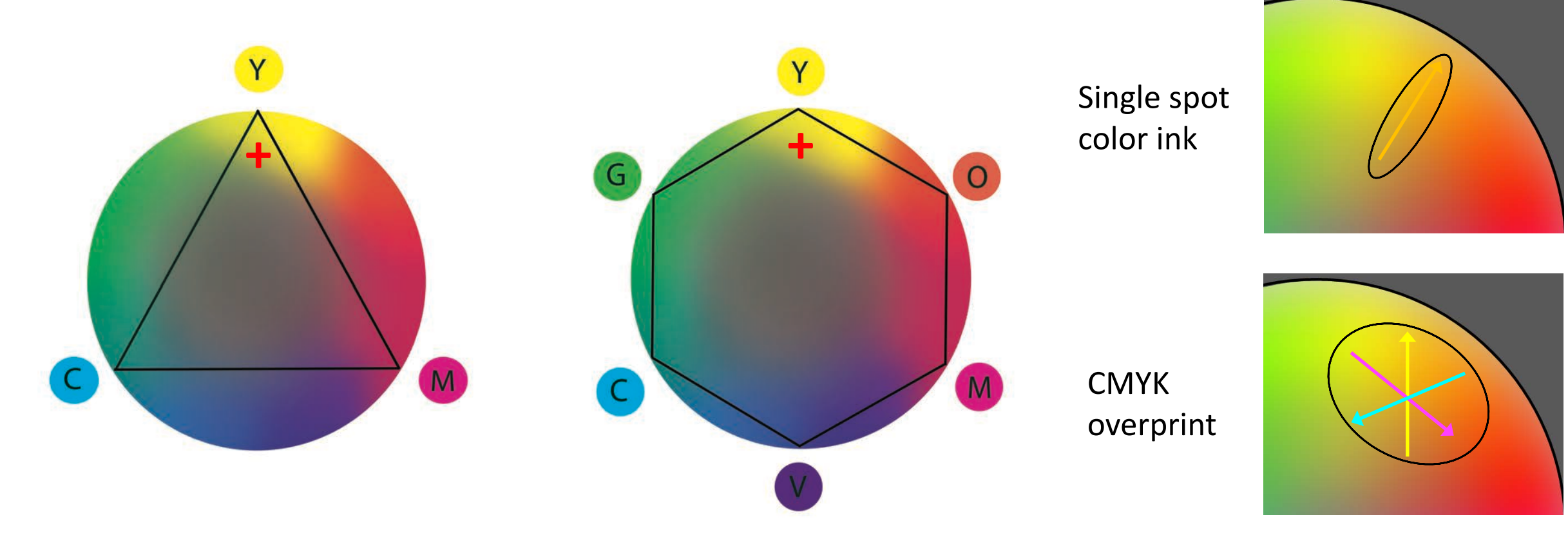

A single spot color ink may vary only in density, causing minimal shift. A CMYK overprint can vary, causing huge hue and saturation shifts. CMYK-OGV uses only nearest 2-3 colorants causing minimal hue shift.

CMYK-OGV overprint

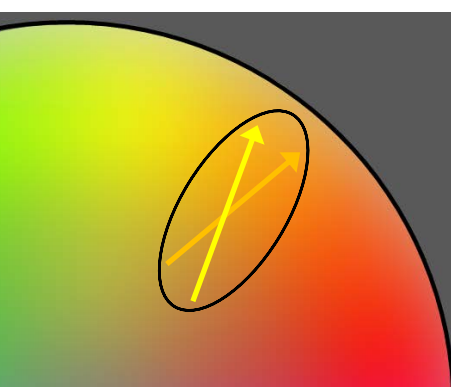

# Accuracy of PANTONE+ EXTENDED GAMUT Guide

I measured PANTONE 2371 C in an EXTENDED GAMUT Guide with a SpectroDens4, and the L\*a\*b\* value measured from the swatch book agrees with Photoshop to 0.73 CIEDE2000!!!!

#### …and every swatch in the whole book is made from 3 inks only

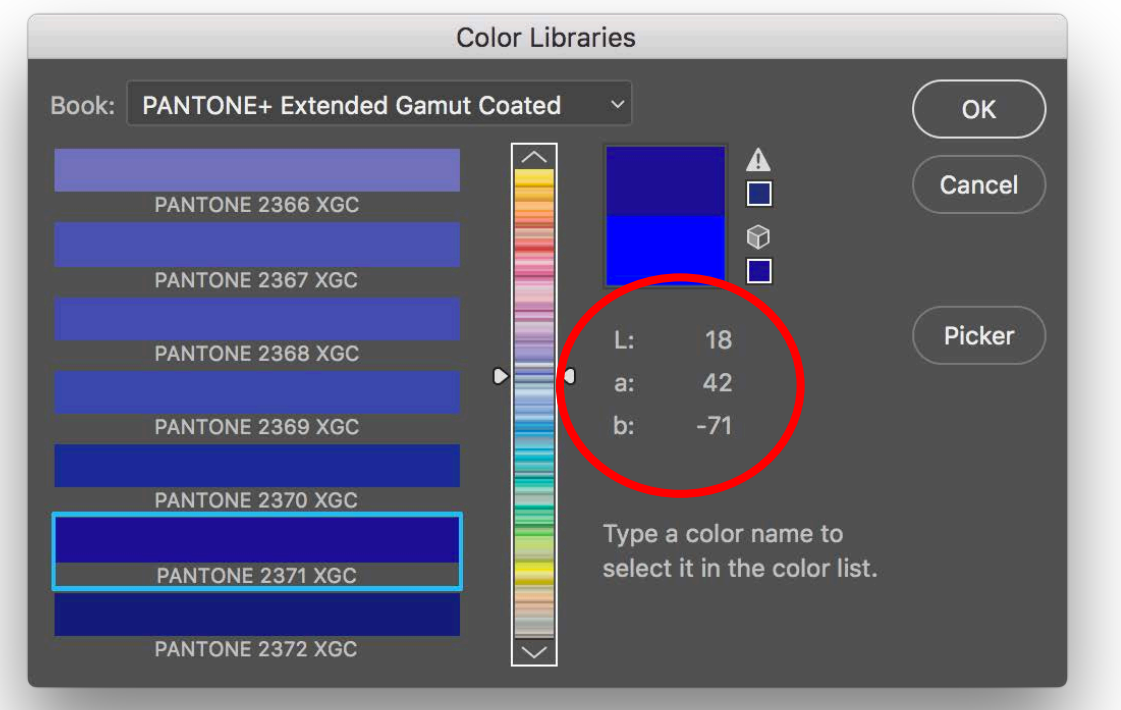

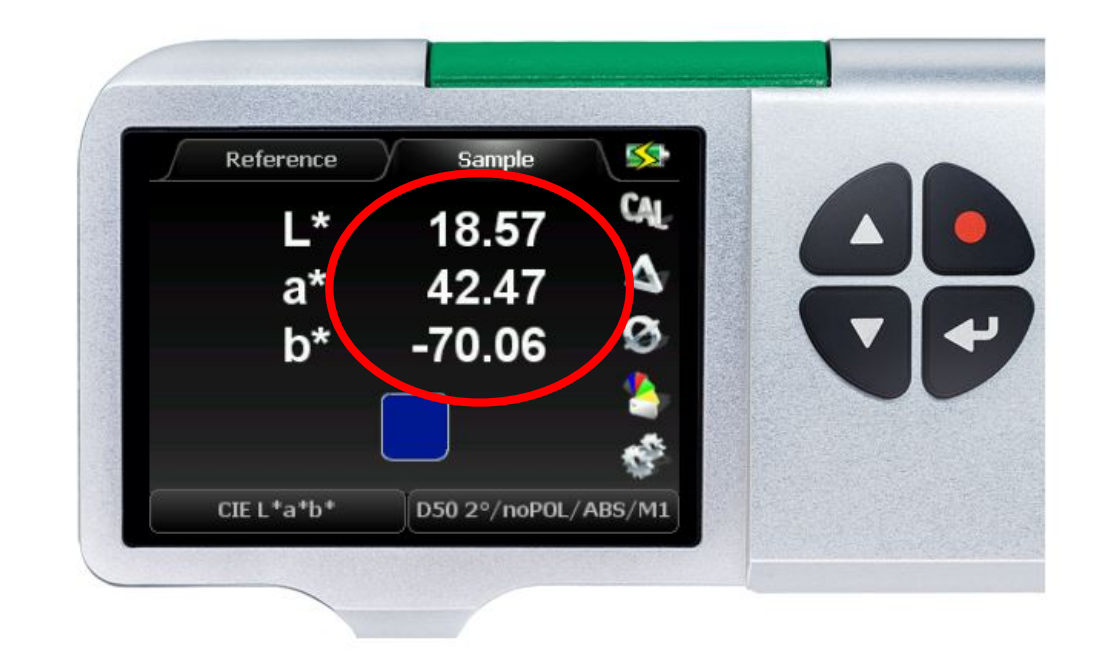

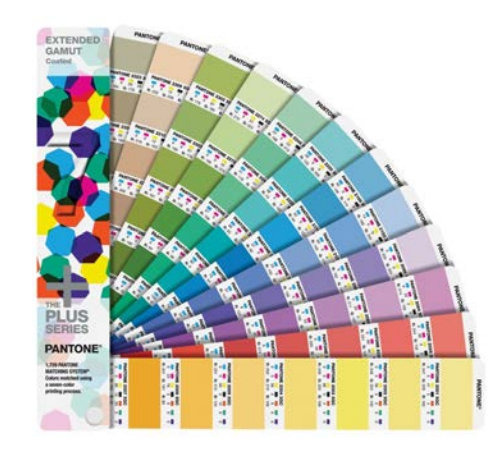

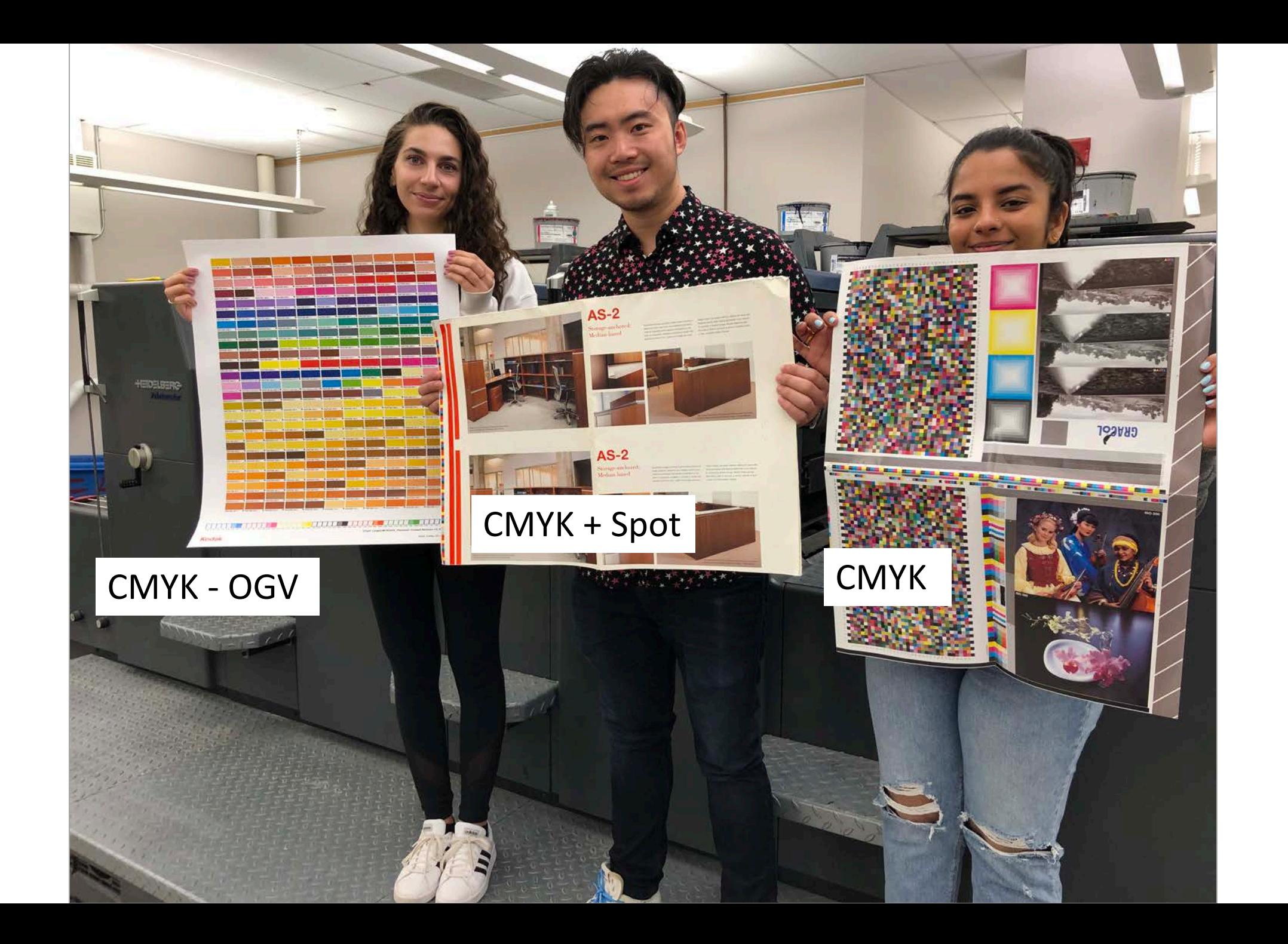

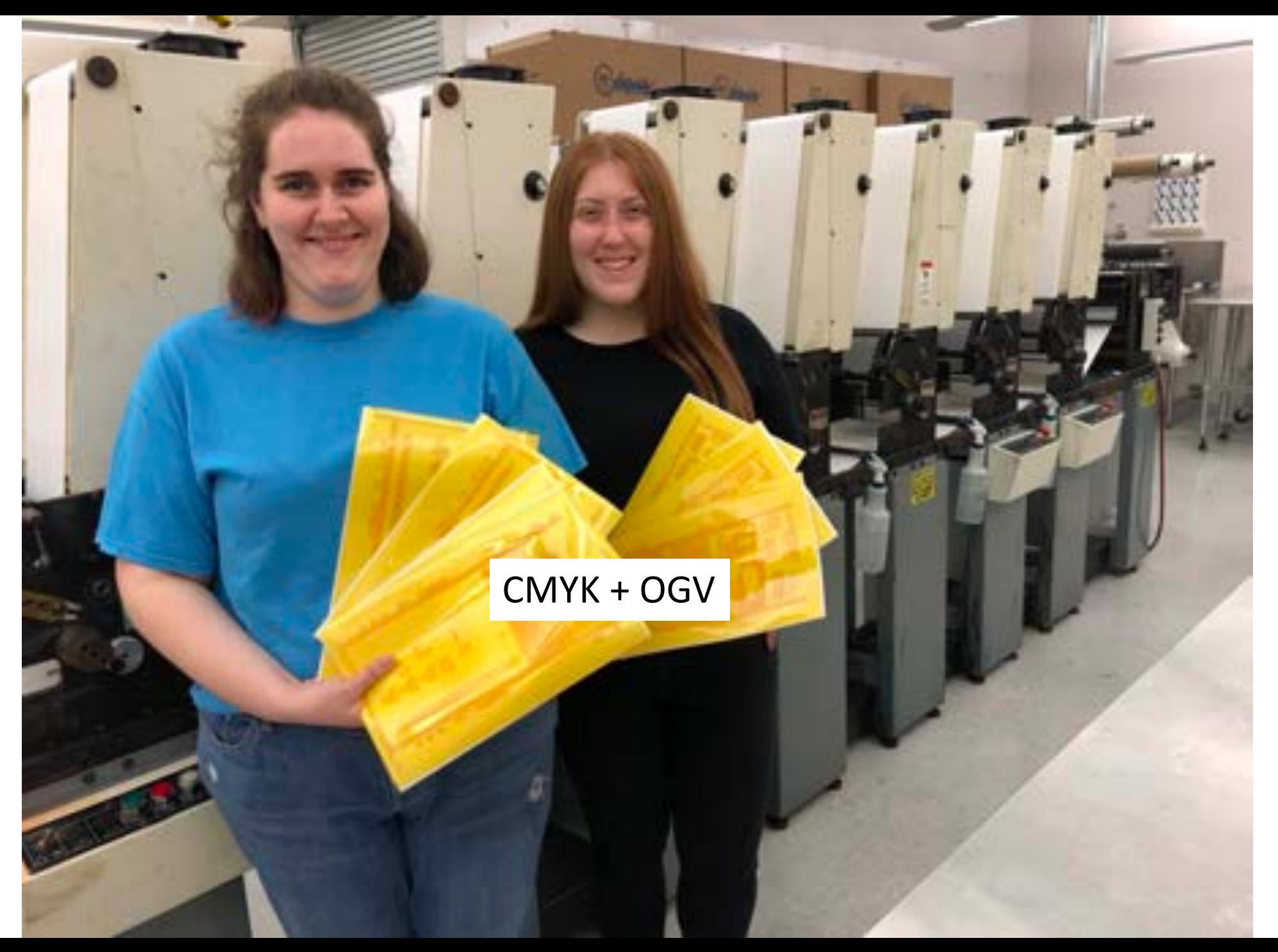

CMYK – OGV 7 "process" colors

No ink changes

Comco Cadet narrow -web flexo press

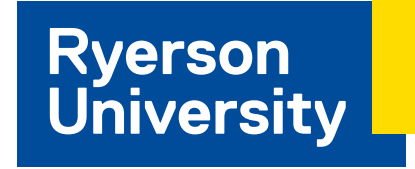

## Benefits of Expanded Gamut Printing for Spot **C**olors

- More spot colors in gamut
- **Less spot color inks/inventory**
- **•Less wash up time**
- Ganging up jobs
- Better control on press
- Ink savings
- Higher accuracy

We are sitting on a revolution in printing

# Important Statement

*"An expanded gamut system can avoid the overhead of printing with spot color inks, and replace them with a fixed set of expanded gamut inks while still achieving the customer's requested color."* 

Barbara Braun-Metz, CEO, ColorLogic GmbH

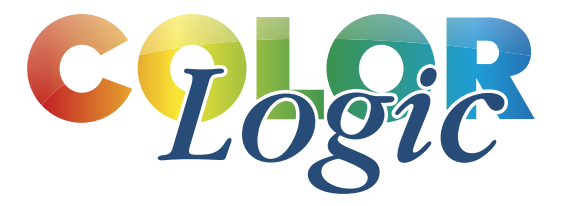

# What do I need to implement EG?

#### Inkjet Proofers Label Printing

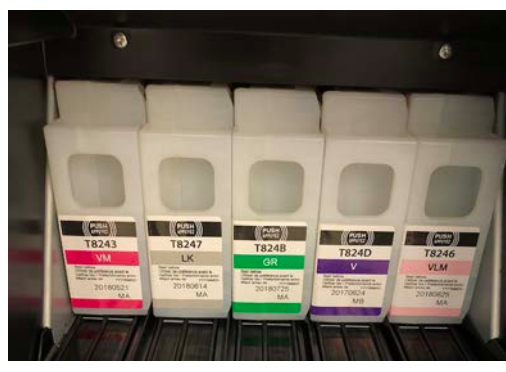

Commercial Edition EG inks **SpectroDens4**<br>Commercial Edition EG inks **SpectroDens4** 

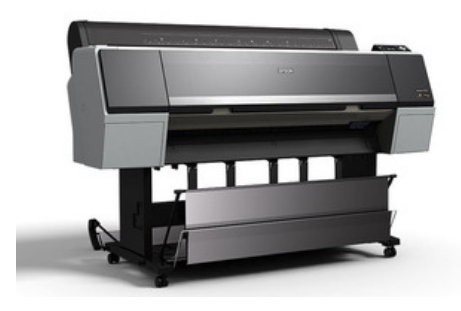

# Package Printing

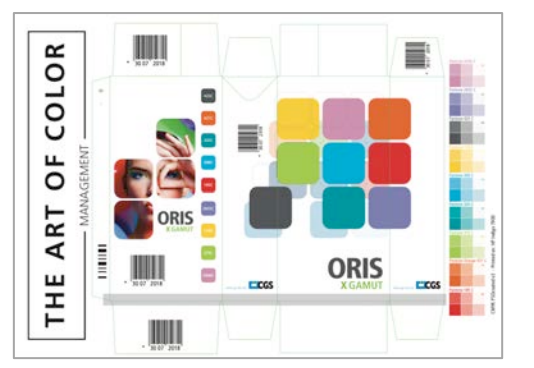

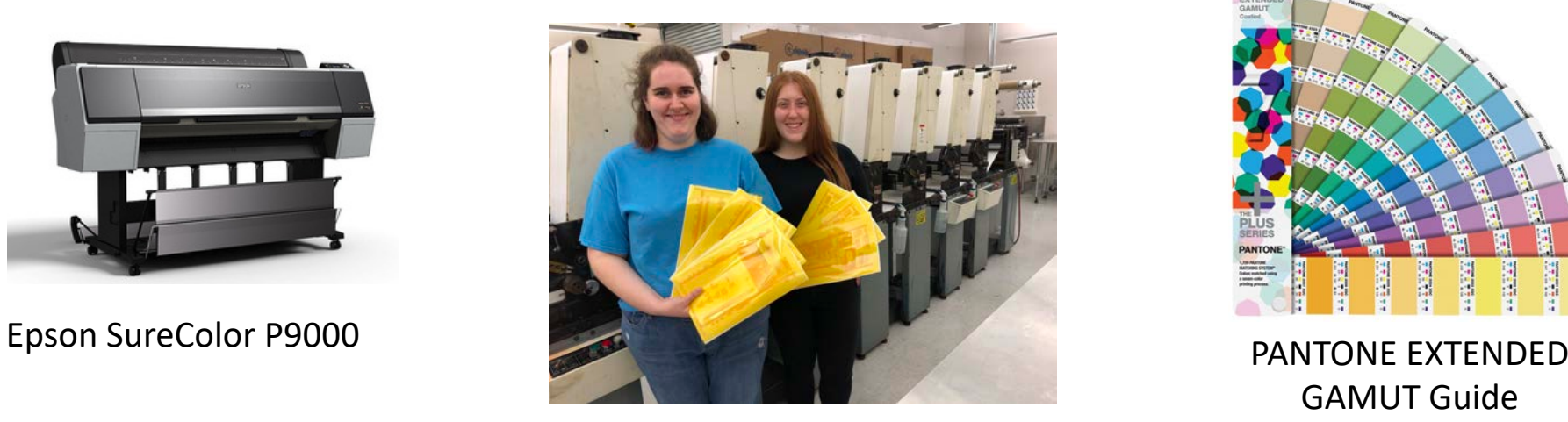

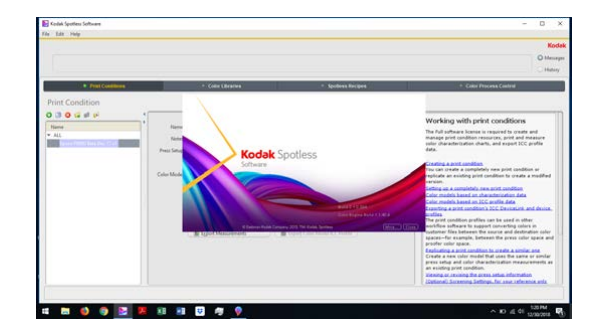

Kodak Spotless

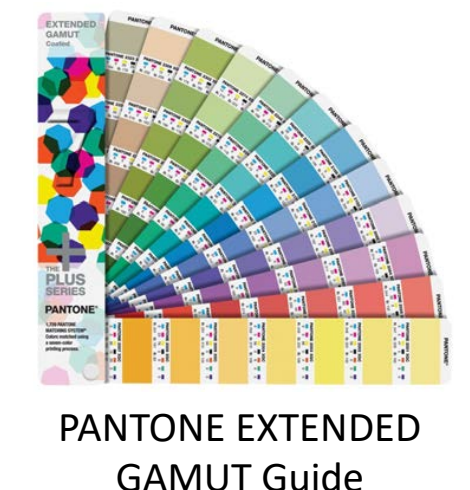

Software SpectroDens4 Spectro Connect

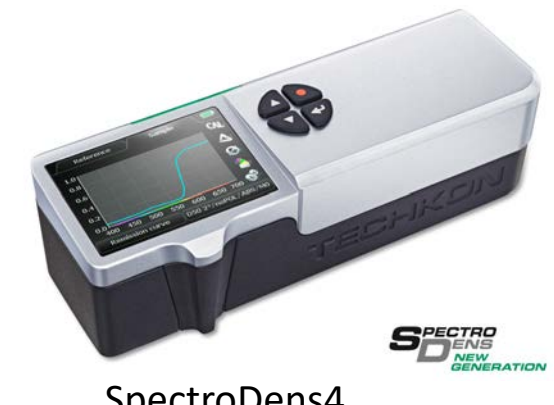

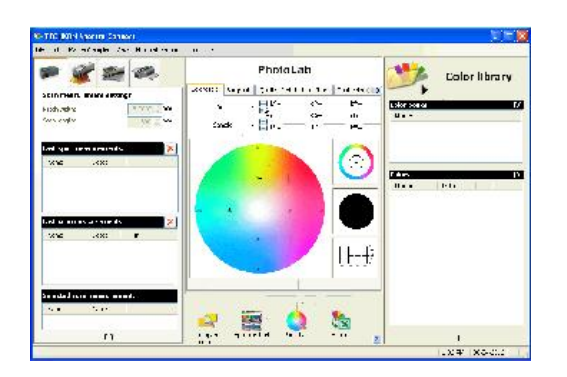

Spectro Connect 2.7

## Ryerson University Study 2019 and 2020

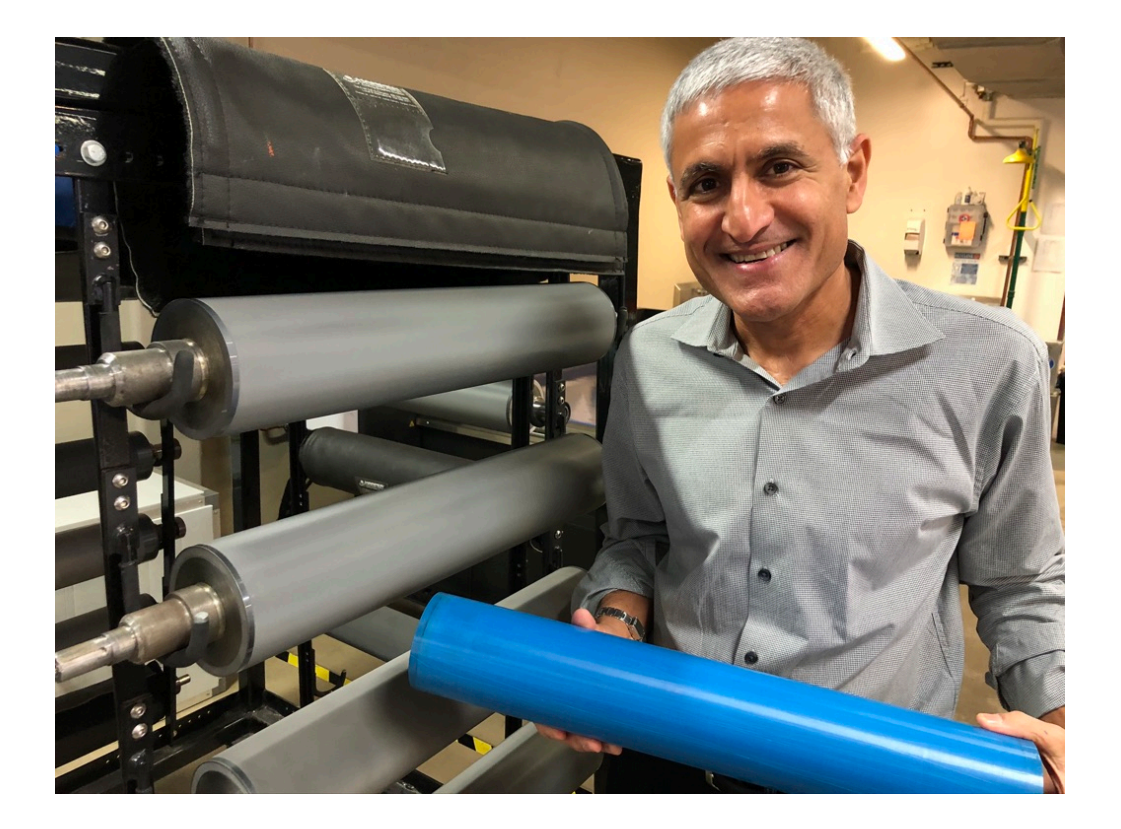

Fogra Multicolor Forum 2018 and January, 2020

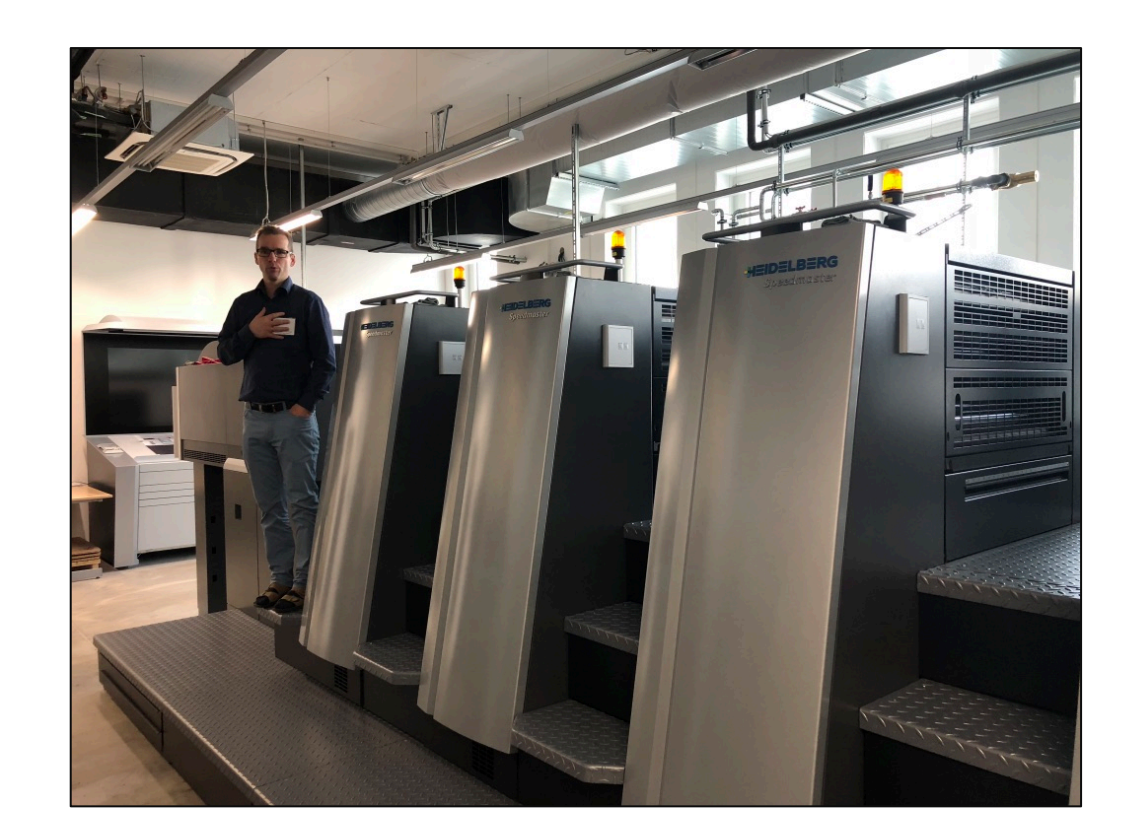

## Idealliance Control Strips

Idealliance 2-row Control Strip 2009 - CMYK

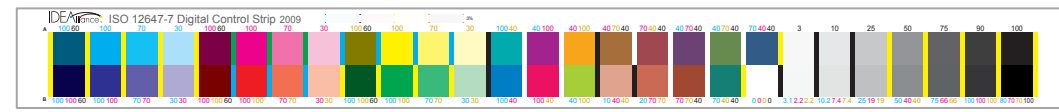

Idealliance 3-row Control Strip 2013 – CMYK

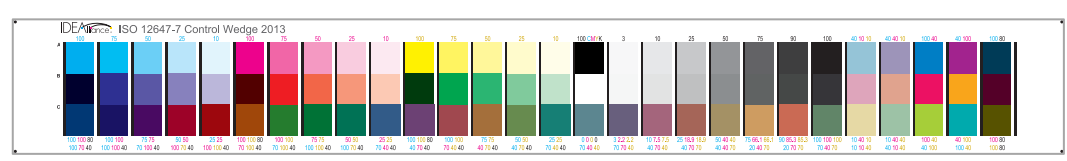

Fogra Media Wedges

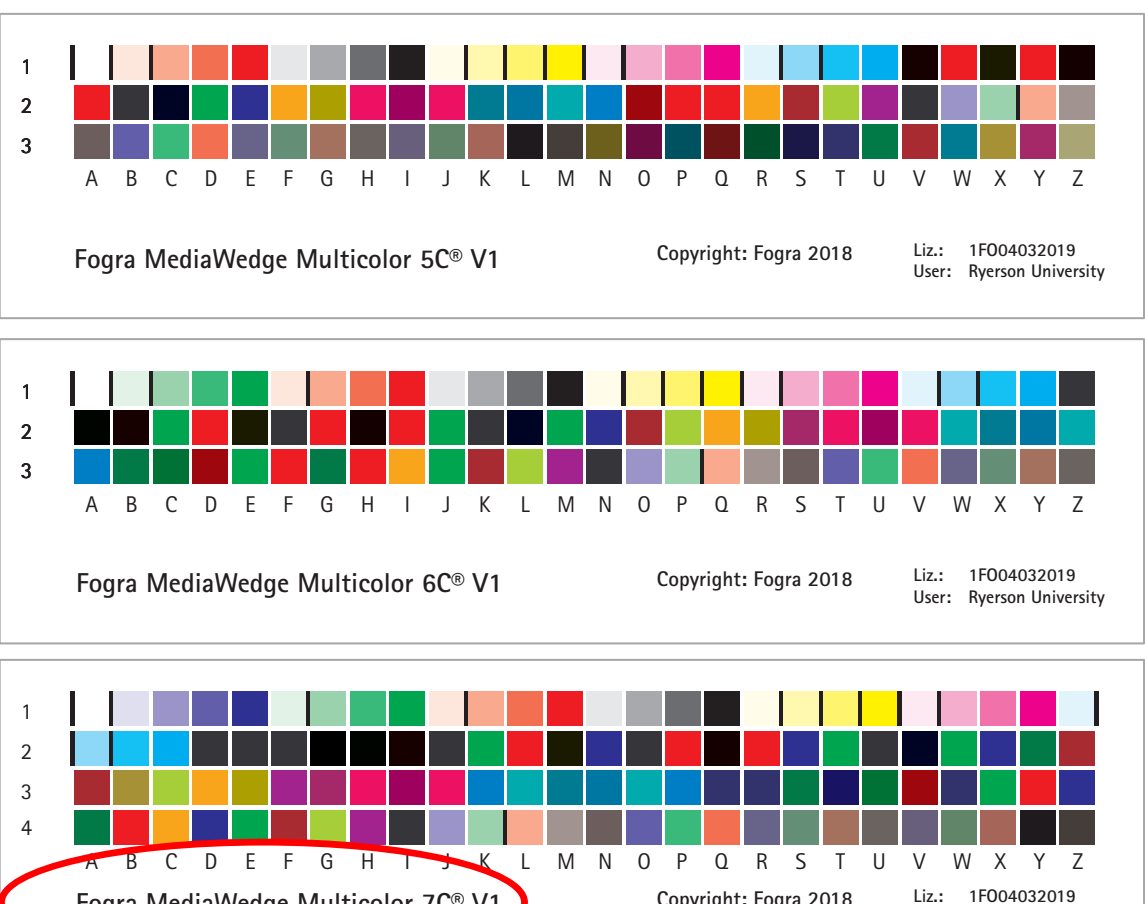

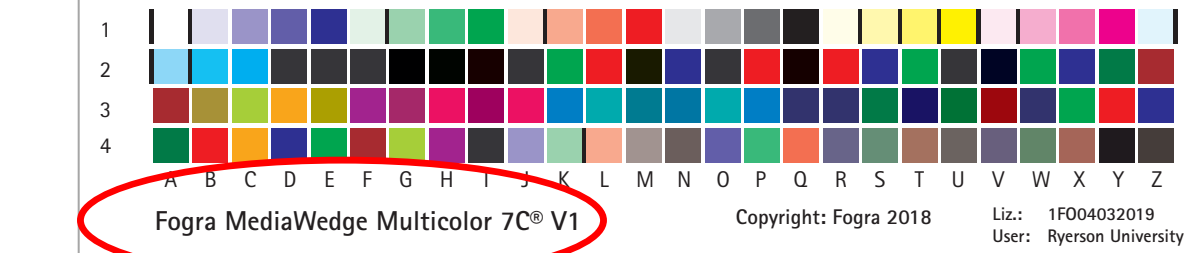

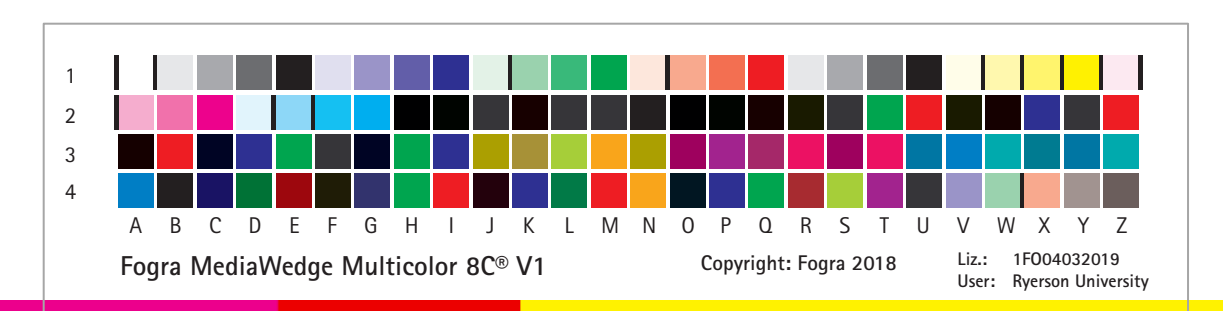

#### Idealliance ECG Digital Control Strip 2019 – CMYK OGV

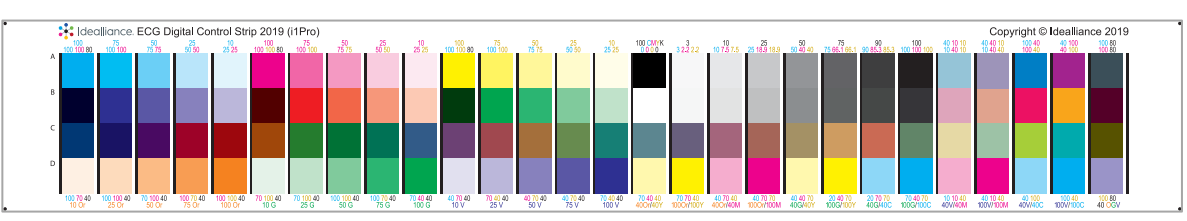

## **User Experience**

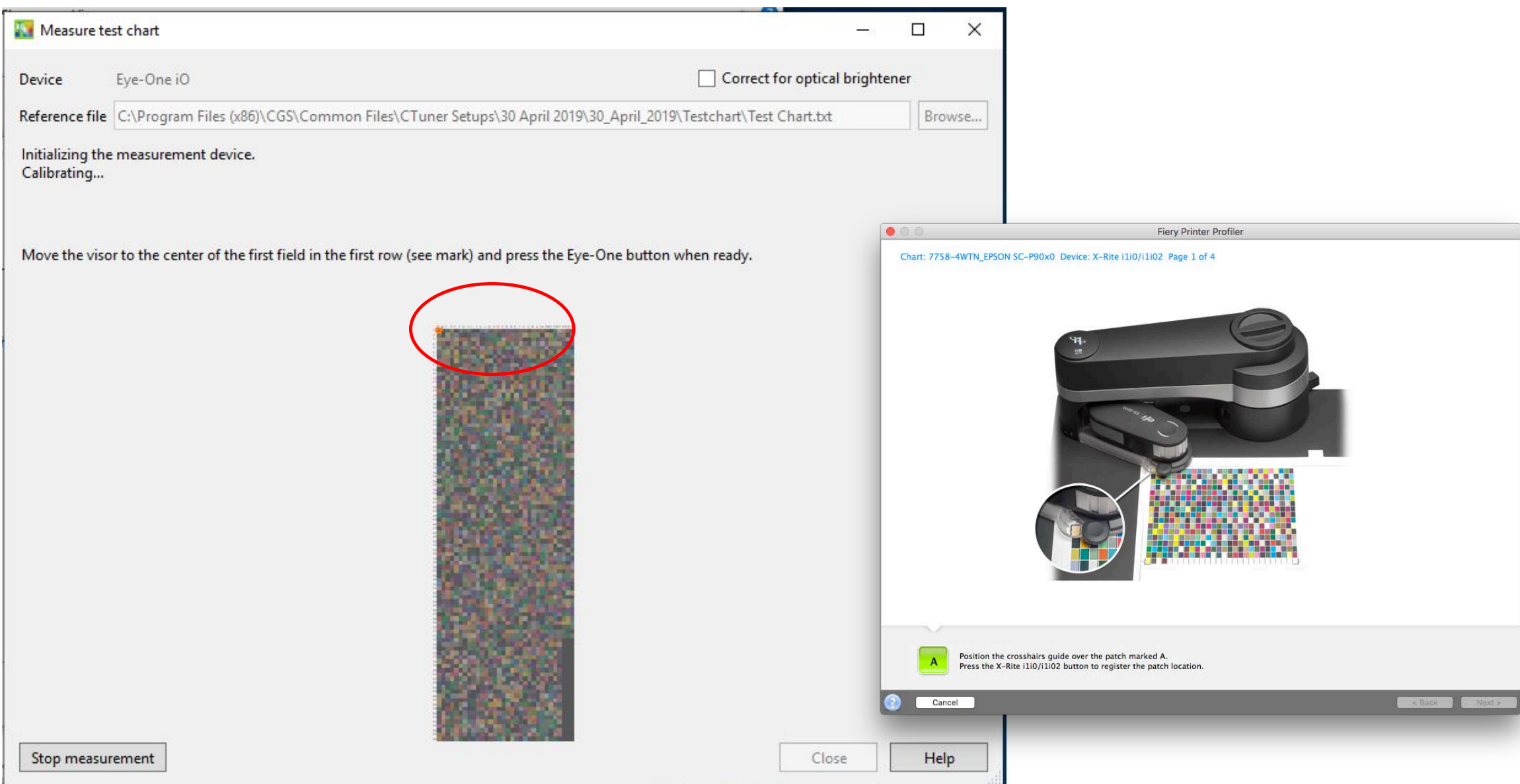

## **Acrobat Pro cannot show all spot channels!!!!**

- Acrobat Pro can only show
- ~ 30 spot color names.
- The cursor for other spot channels shows CMYK.

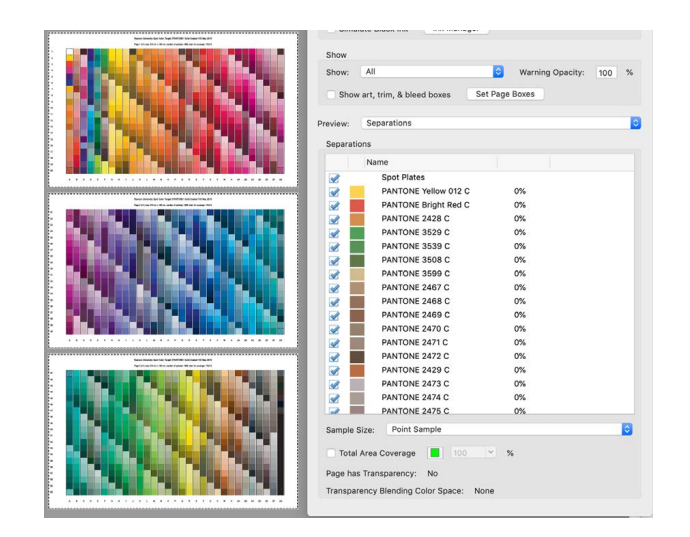

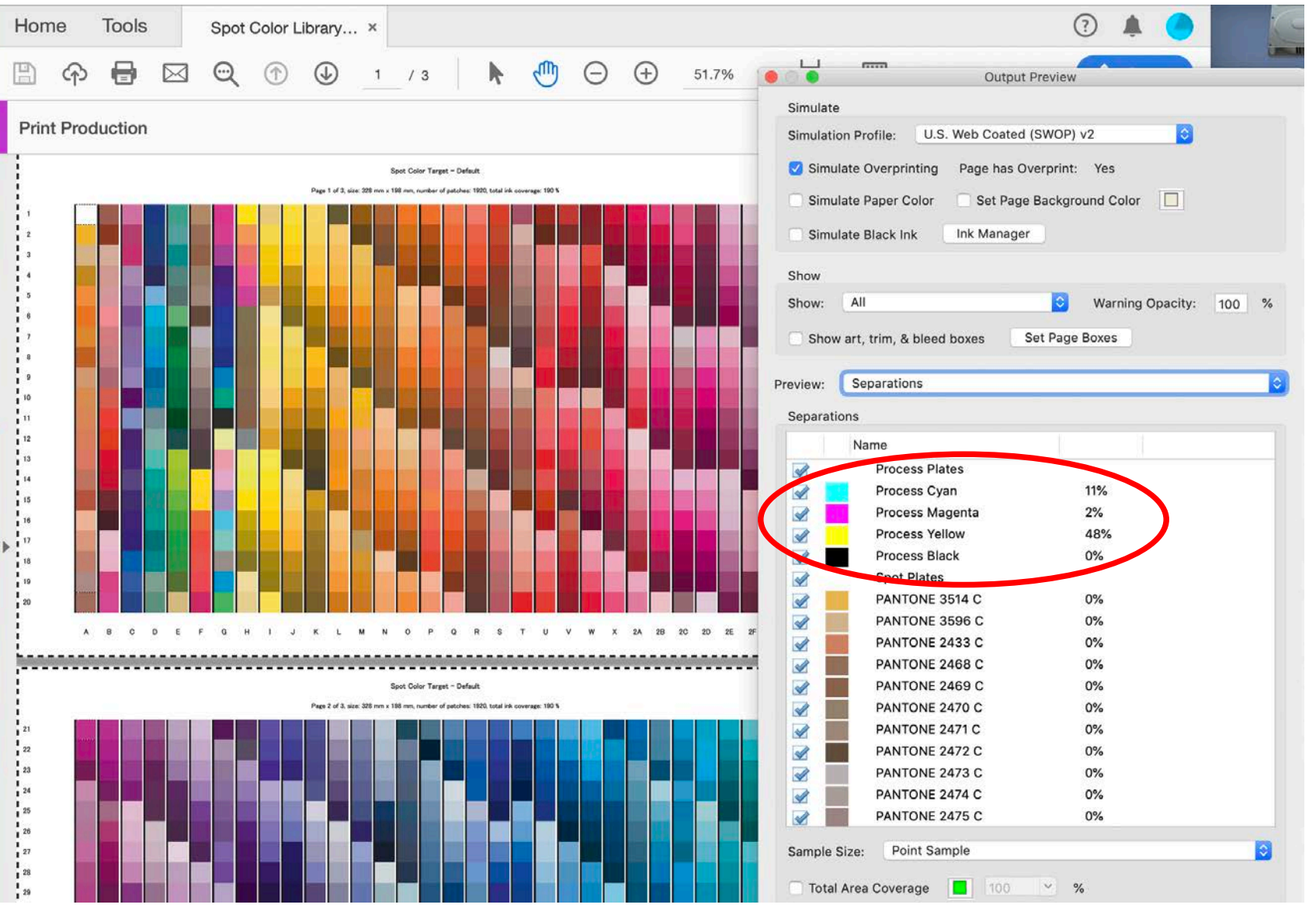

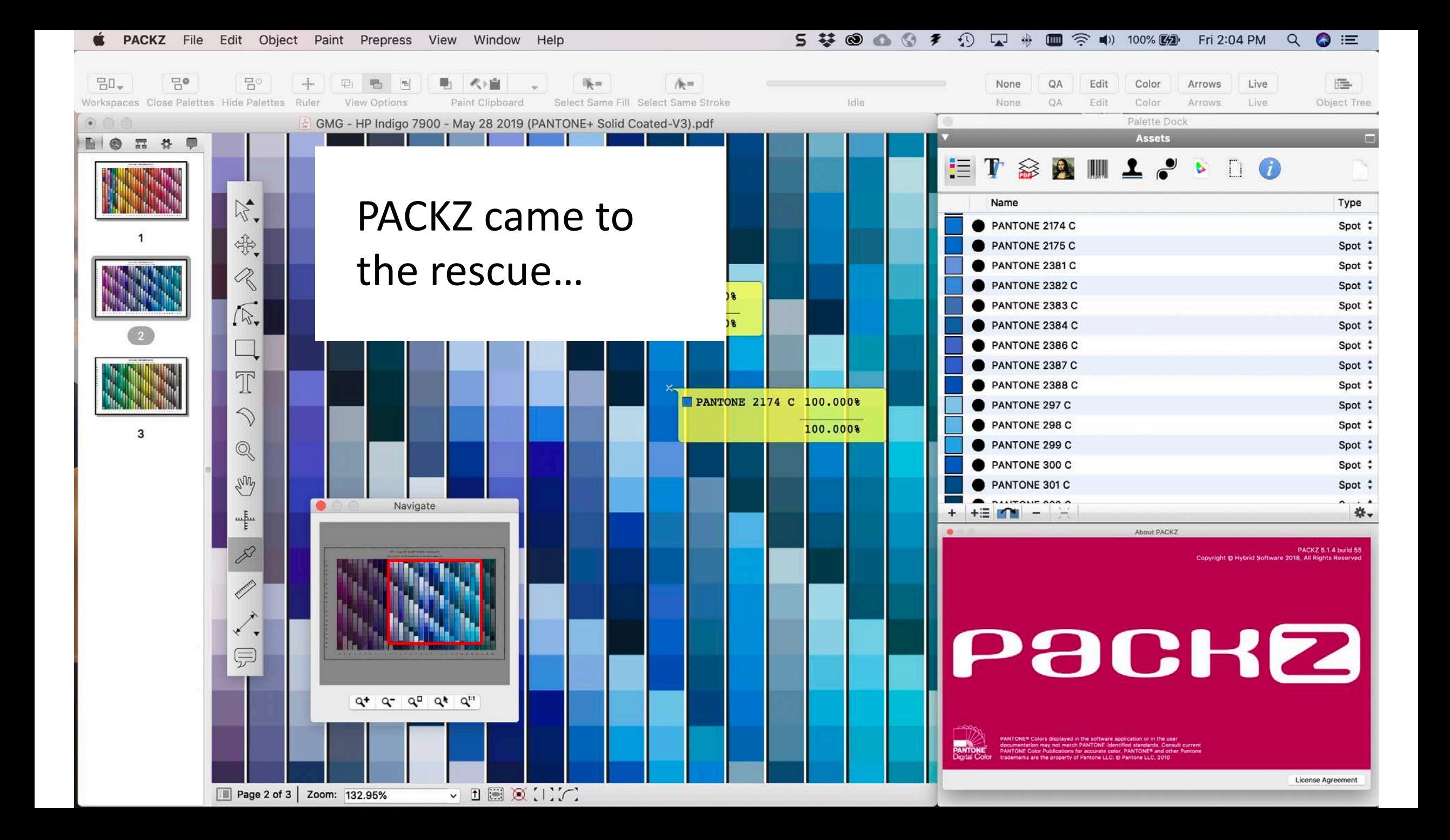

#### PANTONE Color Manager (\$99) Vendor Licenced Libraries

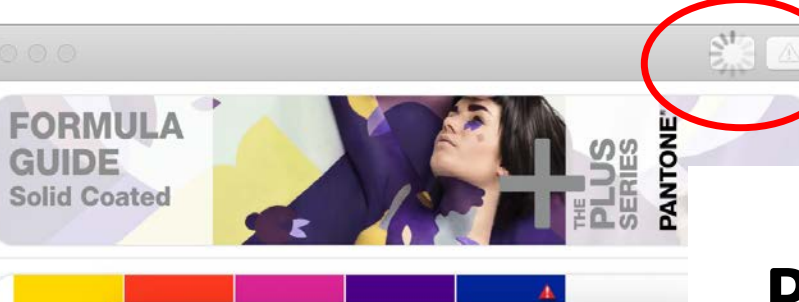

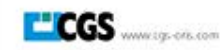

### **Pantone Problems**

- 1846 vs 1867.
- Different L\*a\*b\* values.
- Color Manager has a bug and never finishes updating!

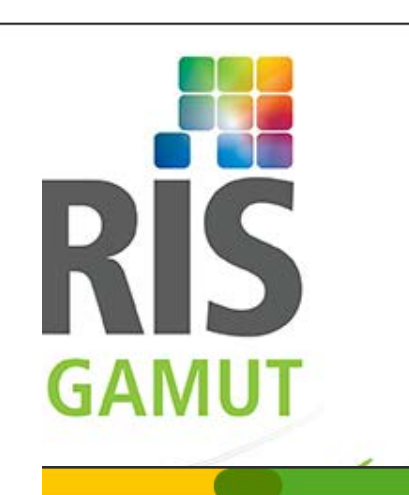

rinect olor Toolbox 2019

 $40.x$ ality Monitor 19.0 file Tool 19.0

yright 2018 Heidelberger Druckmaschinen AG. All Rights reserved. erg, the Heidelberg logo, Prinect and the Prinect logo are registered arks of Heidelberger Druckmaschinen AG in the U.S. and other countries. ws is a trademark of Microsoft Corp. Java is a trademark of Oracle. e(C) Colors displayed here may not match PANTONE-identified rds. Consult current PANTONE Color Publication for accurate color NE(C) and other Pantone, Inc. trademarks of Pantone, Inc. (C) Pantone, 008

This software incorporated JFreeChart, (C) 2000-2008 by Object Refinery Limited and Contributors. Third Party Acknowledgements, Portions of the Prinect Software utilize or include copyrighted third party software. The use of this software is governed by their respective terms. You can find these terms contained in the file 3rdPartyLicenses.txt

#### **HEIDELBERG**

Dongle no: 00000 License Server: LAPTOP-74SITFA2 3rdPartyLicenses.txt

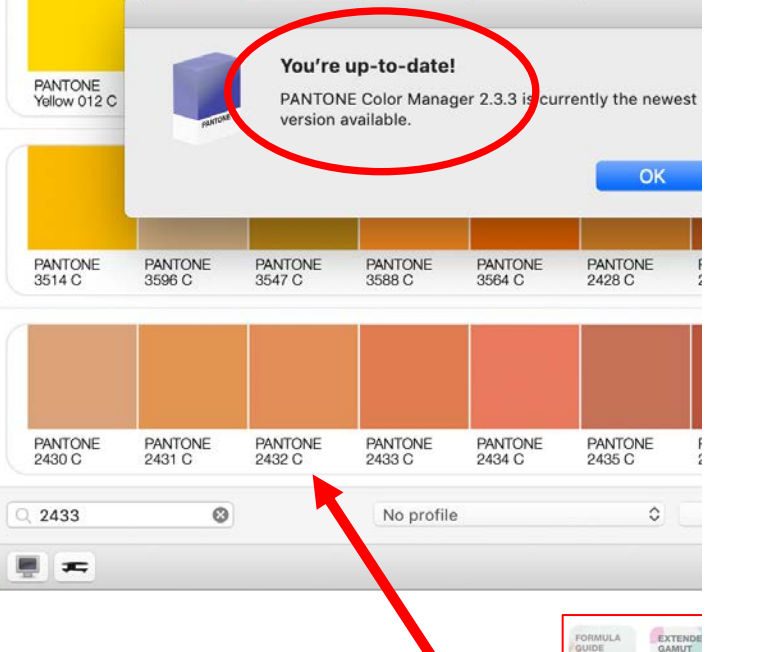

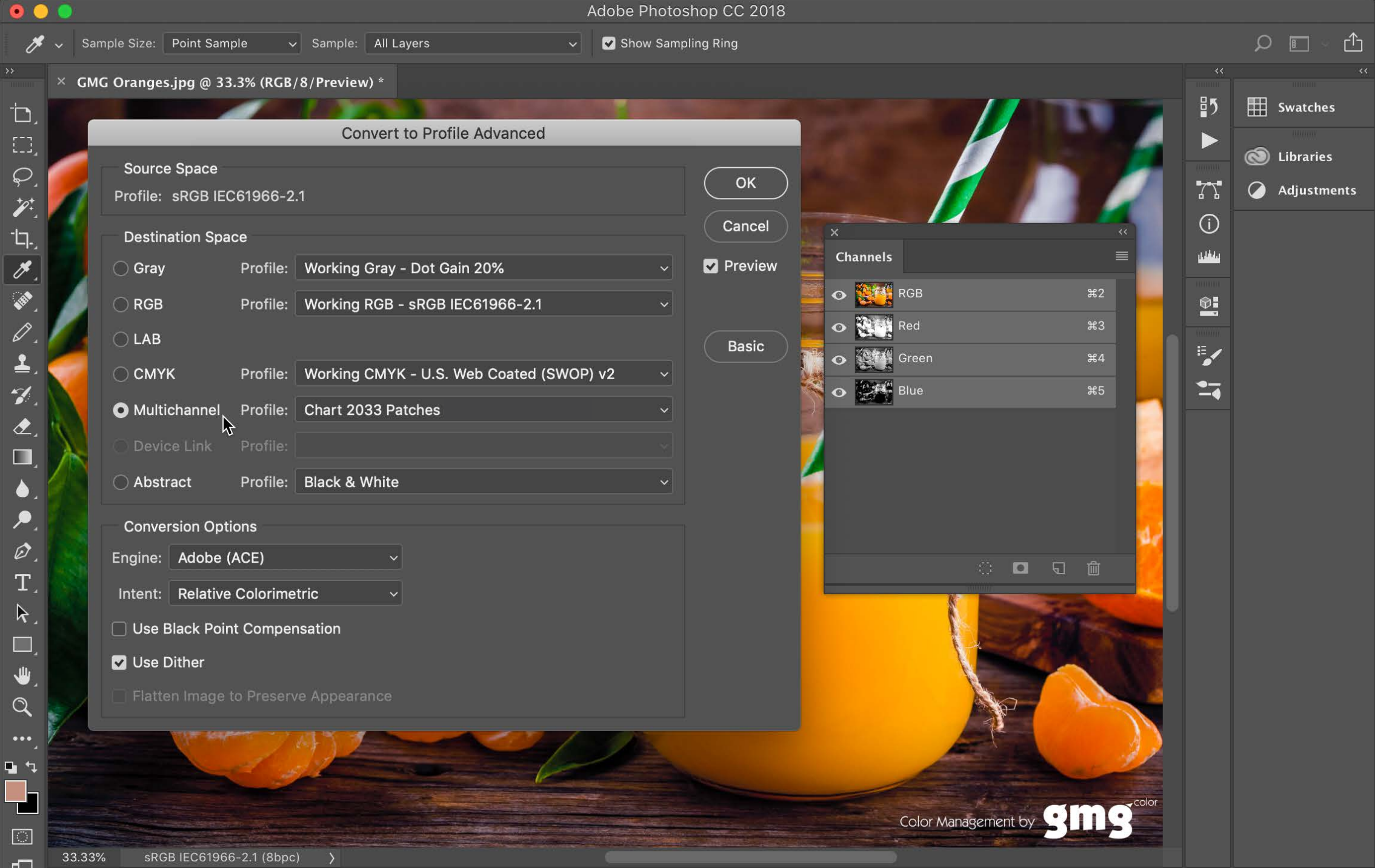

Courtesy Erik Schmitt, GMG Americas

# Thank you to the companies in our study

- § ALWAN
- § CGS ORIS \*
- ColorLogic
- GMG Color
- Heidelberg
- § Kodak

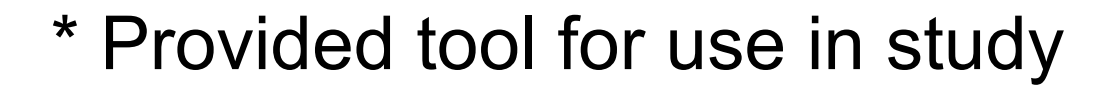

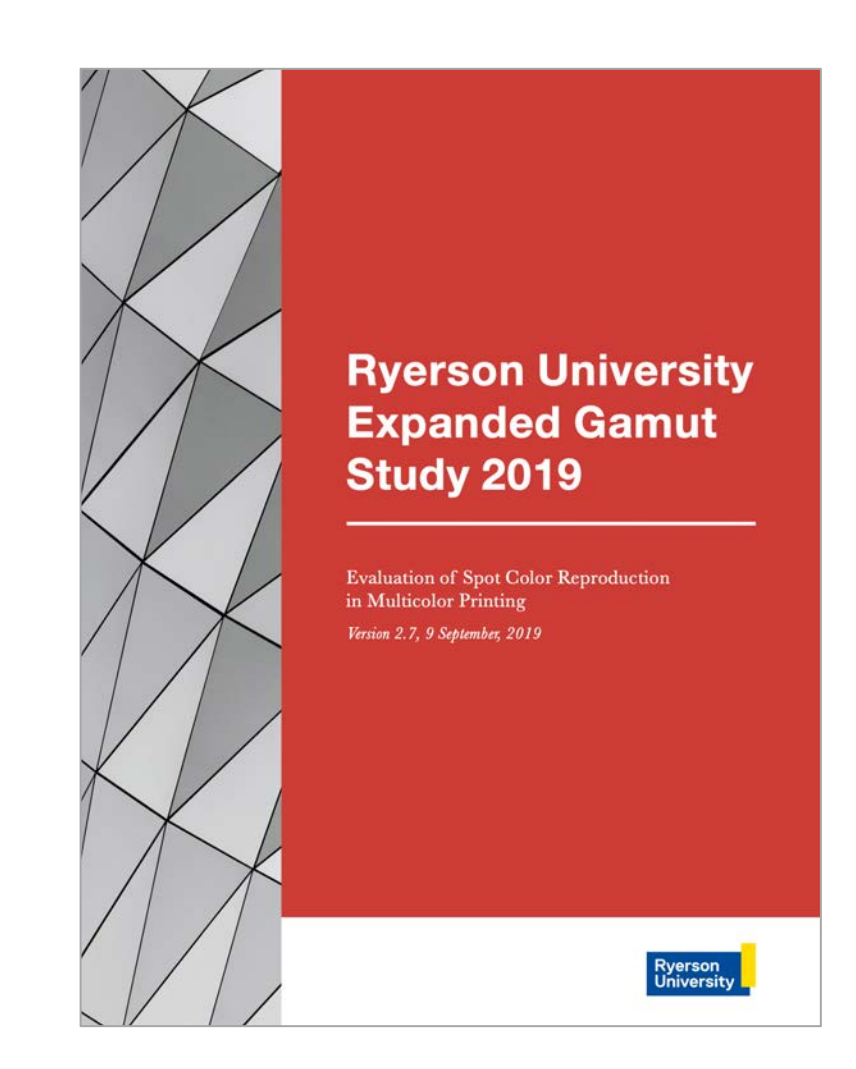

## Acknowledgements

Advisors - Roger Breton, Marc Levine, John Seymour, Bill Pope HP Indigo - Paul McCarthy, Doug Blake, Cecilia Santos, Tim Stefl Epson – Roy Bohnen X-Rite – Ray Cheydleur, Jay Kelbley, Jason Campbell Printing Industries of America – Joe Marin, Jim Workman

\*\*All our participants, vendors and partners\*\*

# Thank you

#### tinyurl.com/ExpandedGamut

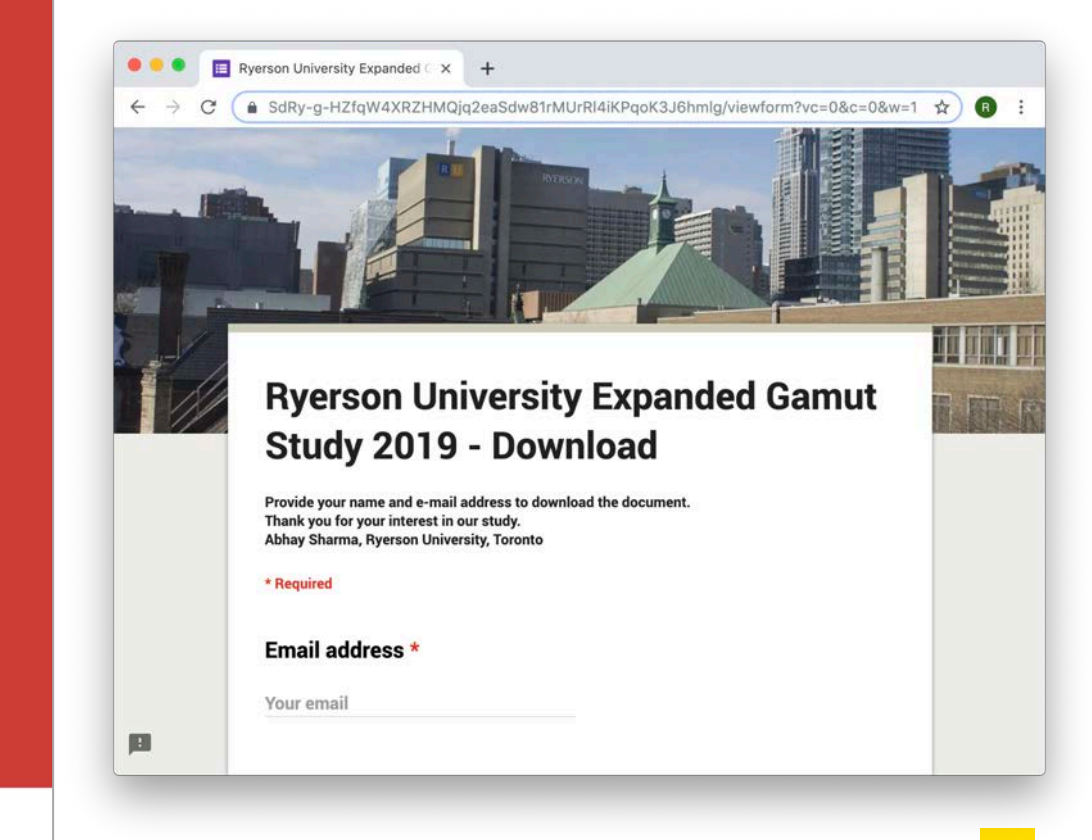

#### Abhay Sharma

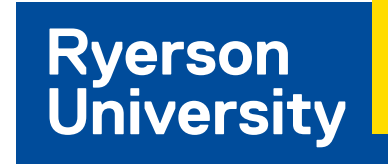

**Ryerson University Expanded Gamut Study 2019** 

**Evaluation of Spot Color Reproduction** in Multicolor Printing Version 2.7, 9 September, 2019

Ryerson<br>University

COLOR20

get the answers here

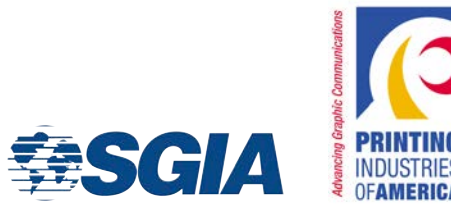

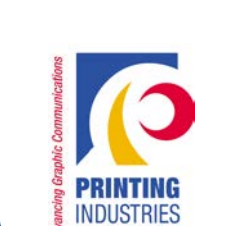